L'énergie solaire http://herve.silve.pagesperso-orange.fr/solaire.htm

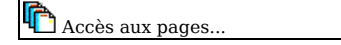

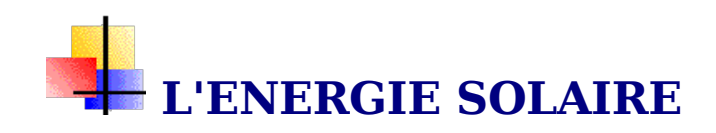

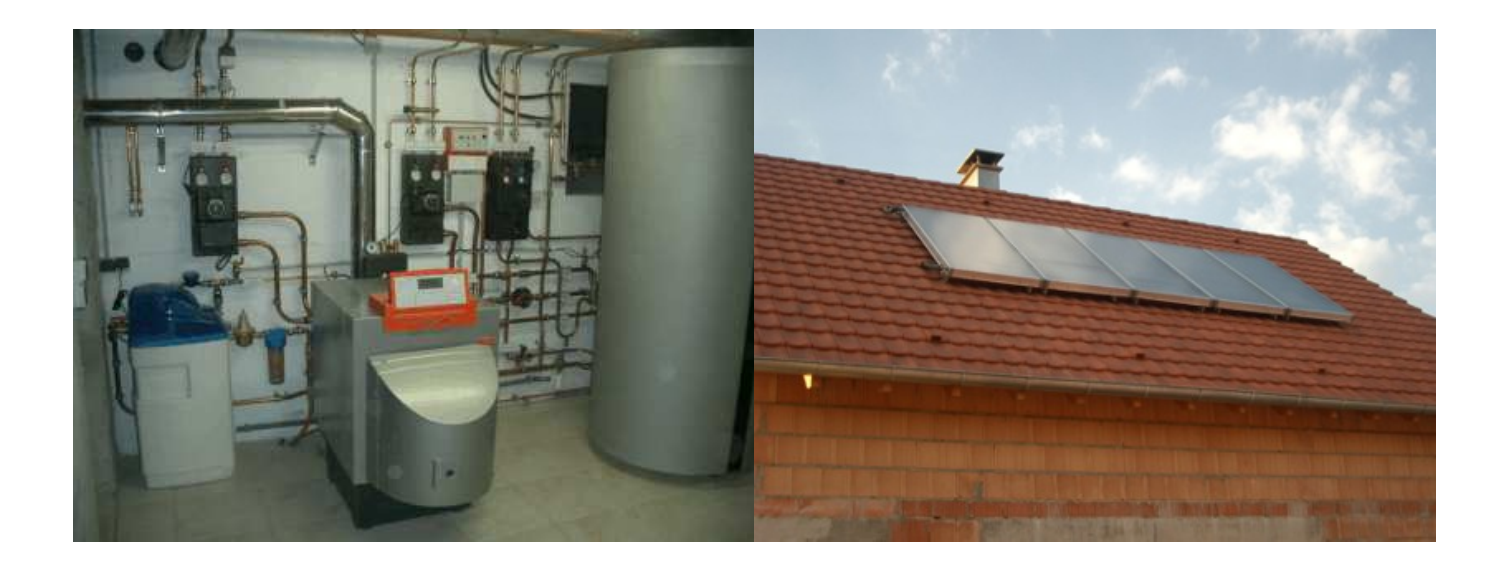

## **L'énergie solaire, non polluante et gratuite.**

La terre reçoit quotidiennement un flux important d'énergie solaire. La puissance de ce rayonnement est fonction de plusieurs critères; conditions météorologiques, diffusion atmosphérique (phénomènes de dispersion, de réflexion et d'absorption).

A la distance moyenne du soleil à la terre (environ 150 x 10<sup>6</sup> kms), une surface normale au rayonnement solaire (perpendiculaire à ce rayonnement) hors atmosphère reçois environ 1367 W/m². Cet éclairement est appelée constante solaire. Compte tenu de la trajectoire elliptique de la terre autour du soleil, la distance d'éloignement la plus grande se produisant le 3 juillet avec environ 153 x 10<sup>6</sup> kms et la plus petite se produisant le 3 janvier avec environ  $147 \times 10^6$  kms, cette constante varie de  $+3,4\%$  en passant par un maximum en janvier avec environ 1413 W/m² et un minimum en juin avec environ 1321 W/m². L'énergie reçu en fonction du jour de l'année peut être calculée avec la formule suivante :

 $E_{Sol} = 1367$  x (1 + 0,0334 x Cos(360 x (j - 2,7206) / 365,25)), en W/m<sup>2</sup> j étant le numéro d'ordre du jour dans l'année (1 pour le 1er janvier) Le graphique ci-dessous est issus de cette formule.

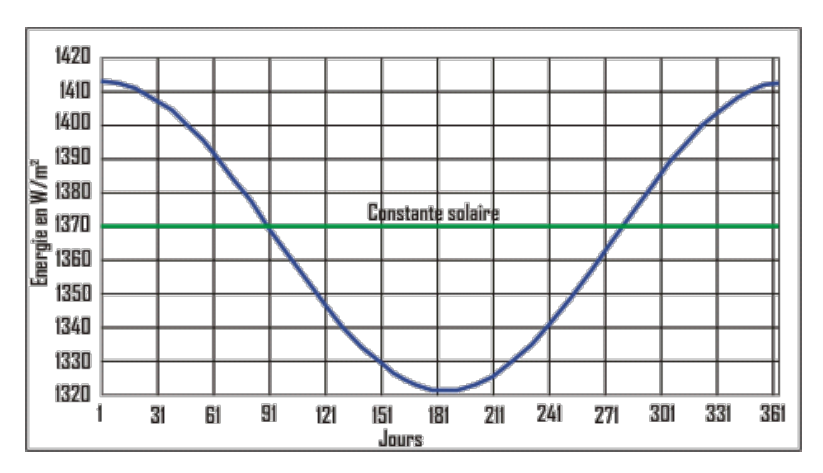

En France la quantité d'énergie solaire moyenne reçue par an est d'environ 1115 KWh/m².an mais bien évidemment ceci dépend du lieu où l'on se trouve. Par exemple Lille reçoit en moyenne 1050 KWh/m².an pour une durée moyenne d'ensoleillement de 1600 h tandis que Nice reçoit 1550 KWh/m².an pour une durée moyenne d'ensoleillement de 2800 h.

## **Calculs solaires.**

**Note 1 :** les valeurs sont exprimées en degrés, pour convertir :

Degrés -> Radians : Radians = Degrés x Pi / 180

Radians -> Degrés : Degrés = Radians x 180 / Pi

**Note 2**: l'unité de temps employé ici est l'heure solaire vrai (t<sub>SV</sub>). Pour la France t<sub>SV</sub> = t<sub>Local</sub> - 1 en hiver et t<sub>SV</sub> = t<sub>Local</sub> - 2 en été.

# *La latitude et la longitude.*

La latitude (Lat) est l'angle formé par le plan équatorial et le vecteur "centre de la terre->point local". L'angle pour la France est d'environ 42°N (milieu de la Corse) à 51°N (au voisinage de Dunkerque).

La longitude (Lon) est l'angle formé par le méridien de référence (méridien de Greenwich) et le méridien du point local. L'angle est négatif vers l'ouest et positif vers l'est. Cet angle varie de -5° pour la pointe de Bretagne à +9,5° pour le coté est de la Corse. Comme la terre met 24 heures pour faire un tour sur elle même (360°) chaque heure représente 15° d'écart de longitude et donc chaque degré de longitude représente 4 minutes. Il y a donc un écart d'environ  $(9.5 + 5) \times 4 = 58$  mn entre la pointe de Bretagne et Bastia.

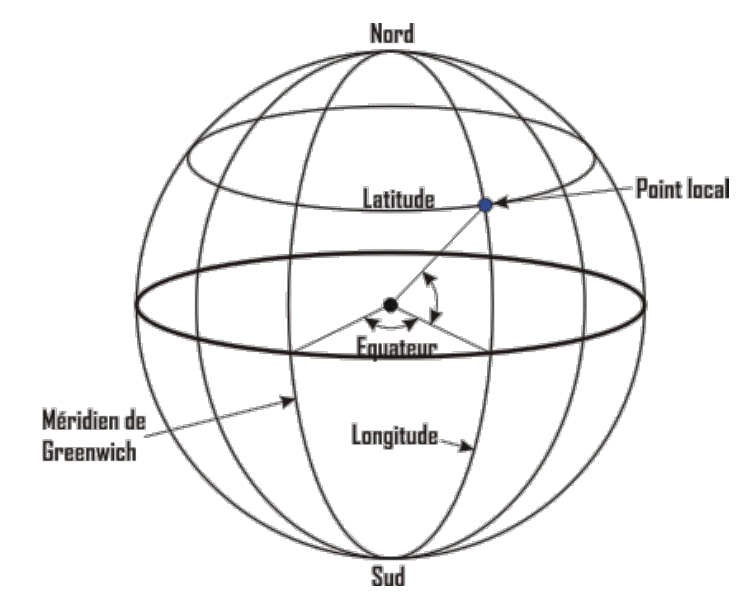

*La déclinaison.*

La déclinaison (Dec) est l'angle que forme le vecteur "centre de la terre->soleil" et le plan équatorial de la terre. La déclinaison varie de +23°,45 en degrés décimaux (23° 27' en degrés sexagésimaux) au solstice d'été (22 juin) à -23,45° au solstice d'hiver (22 décembre) (+ ou -23°,27' en degrés sexagésimaux) en passant par la valeur 0 aux équinoxes (21 mars et 23 septembre). Cette déclinaison est due à l'inclinaison de l'axe des pôles terrestres par rapport au plan écliptique ce qui nous donne les différentes saisons (la terre est plus proche du soleil en hiver mais pour la France les rayons étant plus rasants, la chaleur reçue est plus faible). Cette inclinaison est constante (voir le croquis de la révolution de la terre autour du soleil ci-dessous).

La déclinaison est obtenue avec l'équation suivante :

Dec = ArcSin(0,3978 x Sin(v<sub>a</sub> x (j - (81 - 2 x Sin(v<sub>a</sub> · x (j - 2))))))

où v<sub>a</sub> est la vitesse angulaire moyenne de rotation de la Terre en degrés/jour, v<sub>a</sub> = 360 / 365,25

et j est le numéro d'ordre du jour dans l'année (1 pour le 1er janvier)

Cette formule peut être simplifier tout en donnant une précision suffisante :

 $Dec = ArcSin(0,398 \times Sin(0,985 \times j \cdot 80))$ 

Ci-dessous un graphique montrant la déclinaison solaire au cours d'une année

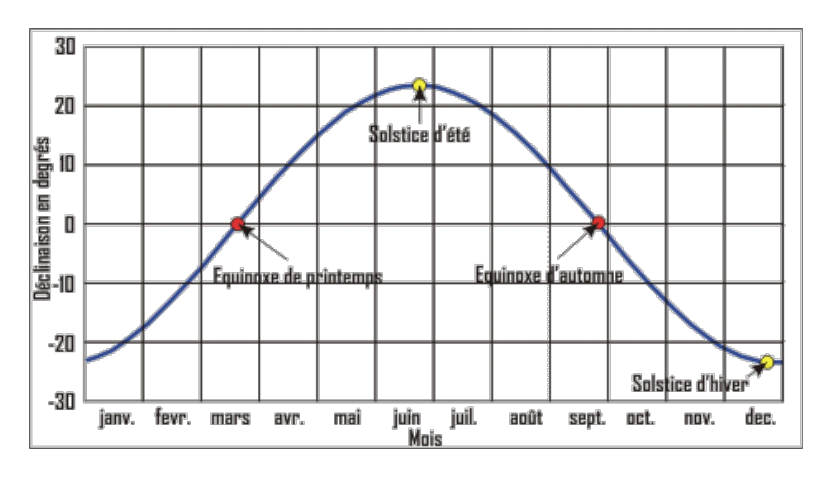

Ci-dessous un croquis montrant la révolution de la terre autour du soleil durant une année

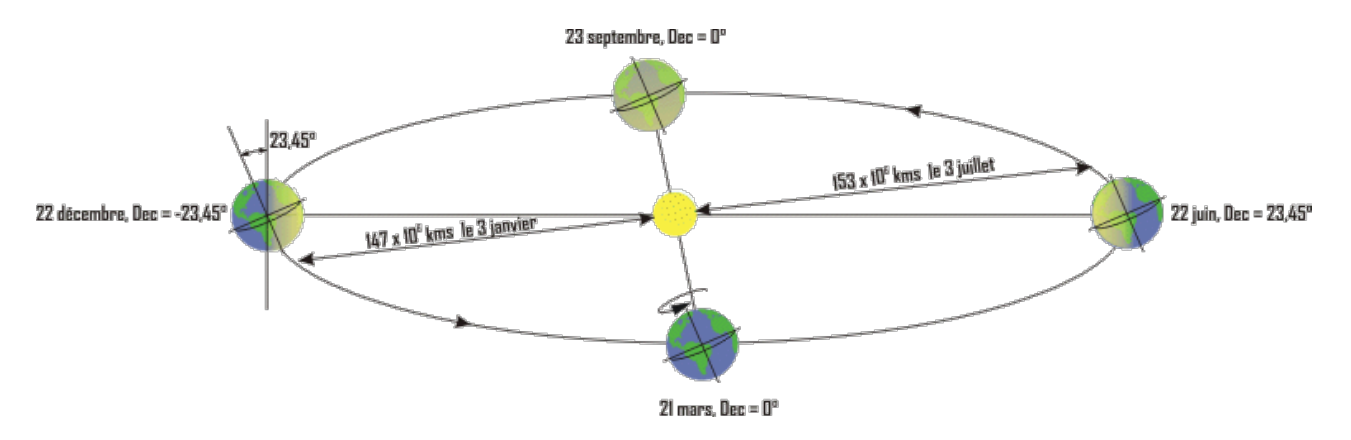

## L. *L'angle horaire.*

L'angle horaire (Ah) mesure le mouvement du soleil par rapport à midi qui est l'instant où le soleil passe au plan méridien du lieu (zénith). Cet angle horaire est négatif si le temps solaire est inférieur à 12 h. L'angle horaire est obtenu de la façon suivante :

$$
Ah = 180 \times (t_{SV} / 12 - 1)
$$

ou encore :

## Ah = 360 x (t<sub>SV</sub> - 12) / 24

A noter que le calcul de l'angle horaire est très complexe mais pour le sujet qui nous intéresse, les calculs exécutés ici sont

suffisamment précis.

**The Second** *Position du soleil.*

La position du soleil est exprimée par deux angles que sont :

**L** La hauteur du soleil.

La hauteur du soleil (h), ou encore l'altitude, est l'angle formé par le plan horizontal du lieu considéré et le vecteur "point local->soleil" (trait bleu sur le croquis ci-dessous). Cette hauteur du soleil intervient fortement sur la valeur de l'éclairement solaire et pour apprécier cette valeur en un point et une heure donnés il est nécessaire de calculer cette hauteur. La formule classique est la suivante :

 $h = ArcSin(Sin(Lat) \times Sin(Dec) + Cos(Lat) \times Cos(Dec) \times Cos(Ah))$ Exemple, quelle est la hauteur du soleil à 10 h vrai le 1er juillet pour Mulhouse ? Ah =  $180 \times (10 / 12 - 1) = -30^{\circ}$  $j = 30 + 28 + 31 + 30 + 31 + 30 + 1 = 181$  jours Dec = ArcSin(0,398 x Sin(0,985 x 181 - 80)) = 23,19° Mulhouse, Lat =  $47.6^\circ$ h = ArcSin(Sin(47,6) x Sin(23,19) + Cos(47,6) x Cos(23,19) x Cos(-30)) = 55,85 $^{\circ}$ 

E. L'azimut du soleil.

L'azimut solaire (a) est l'angle horizontal formé par le plan méridien (axe nord-sud) et le plan vertical du vecteur "point local->soleil". Le signe de l'azimut est le même que celui de l'angle horaire.

 $a = ArcSin((Cos(Dec) \times Sin(Ah))/Cos(h))$ 

Exemple avec les valeurs précédentes :

 $a = ArcSin((Cos(23,19) \times \overline{S}in(-30))/Cos(55,85)) = -54,96^{\circ}$ 

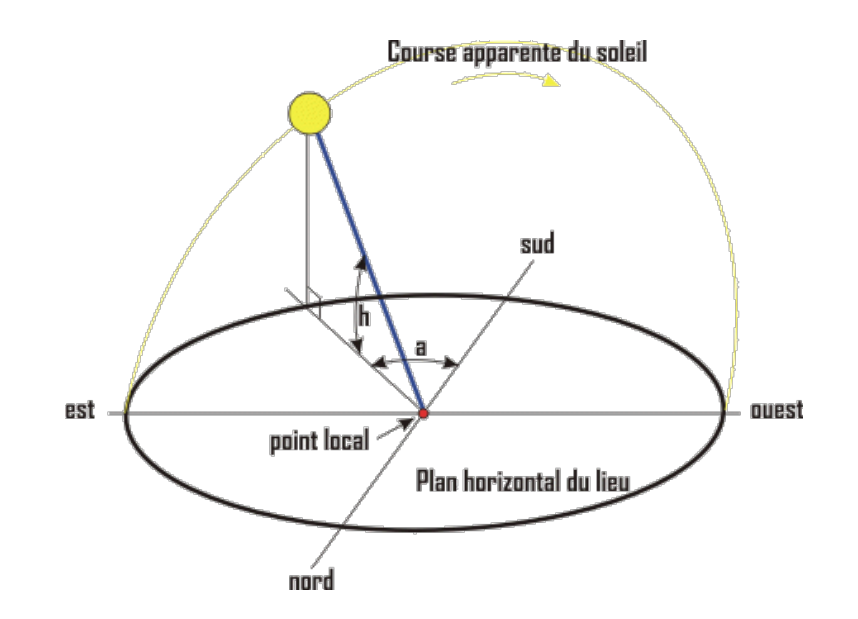

耳 *Heures de lever et de coucher du soleil.*

A partir de la latitude et de la déclinaison, il est possible de connaître l'heure solaire vrai du lever et du coucher de soleil :  $t_{SVI,ever} = 12 - (ArcCos(-Tan(Lat) x Tan(Dec))) / 15$  $t_{SVCoucher} = 12 + (ArcCos(-Tan(Lat) x Tan(Dec))) / 15$ 

*Durée d'insolation.*

La durée d'insolation représente la durée maximale de la journée :  $Di = 2 / 15$  x ArcCos(-Tan(Lat) x Tan(Dec))

*Equation du temps.*

L'équation du temps permet la correction due aux irrégularités du mouvement de la terre qui varie selon la date de +14 mn à -16 mn. Cette équation donne la différence entre le temps solaire moyen (qui peut être indiqué par une montre) et le temps solaire vrai (indiqué par un cadran solaire).

Le graphique ci-dessous montre différentes courbes :

- la courbe verte est l'obliquité de la terre due à l'inclinaison de son axe
- la courbe bleue est l'ellipticité de la terre due à l'excentricité de son orbite
- la courbe rouge est l'équation du temps qui résulte de la somme de l'oblicité et de l'ellipticité
- la courbe jaune est l'équation du temps avec une formule simplifiée (voir plus bas)

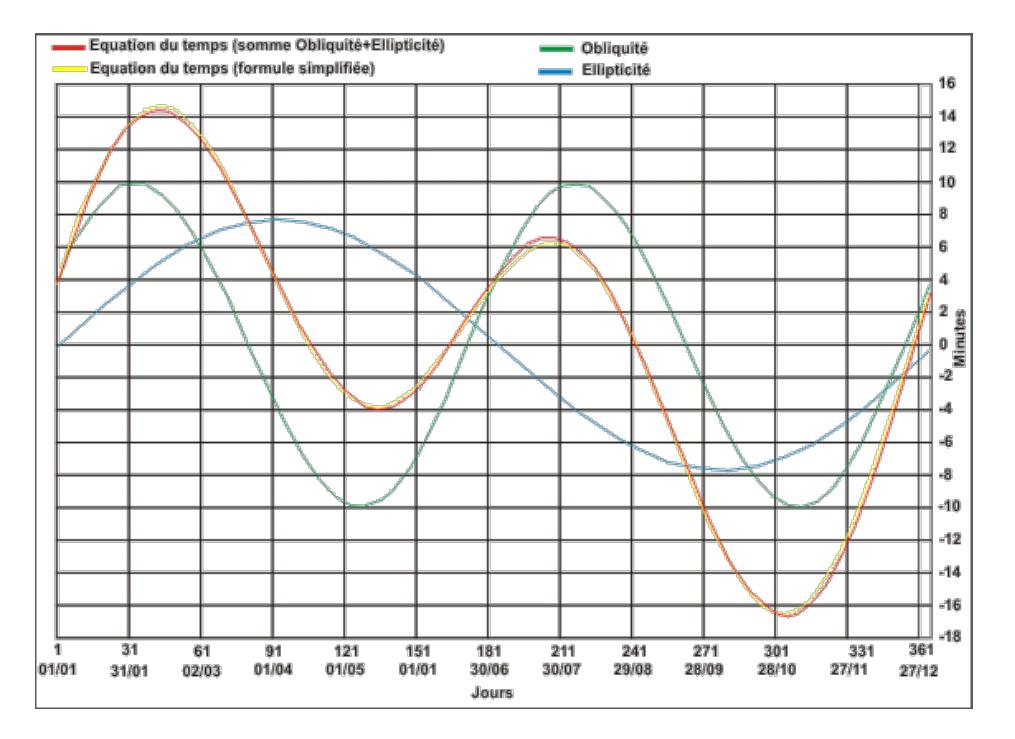

Formules de calcul de l'équation du temps :

Ellipticité (courbe bleue) :

 $C = (1,9148 \times \text{Sin}(357,5291 + 0,98560028 + i) + 0,02 \times \text{Sin}(2 \times (357,5291 + 0,98560028 \times i)) + 0,0003 \times \text{Sin}(3 \times i)$  $(357,5291+0,98560028 \text{ x i}))) \times 4$ Obliquité (courbe verte) :  $O = (-2,468 \times \text{Sin}(2 \times (280,4665 + 0,98564736 \times$  j) + 0,053 x Sin(4 x (280,4665 + 0,98564736 x j)) - 0,0014 x Sin(6 x (280,4665 + 0,98564736 x j)) x 4 j étant le numéro d'ordre du jour dans l'année (1 pour le 1er janvier) Equation du temps (courbe rouge) :  $E = C + O$ 

Formule simplifiée (courbe jaune) qui donne un résultat relativement précis puisque les deux courbes sont pratiquement superposées :

 $E = -9.87 \times \sin(2 \times ((2 \times \text{Pi} \times (j - 81)) / 365) \times 180 / \text{Pi}) + 7.53 \times \cos(((2 \times \text{Pi} \times (j - 81)) / 365) \times 180 / \text{Pi}) + 1.5 \times \sin(((2 \times \text{Pi} \times (j - 81)) / 365) \times 180 / \text{Pi})$ 365) x 180 / Pi)

# Prise en compte de l'équation du temps.

Pour connaître l'heure légale moyenne à partir de la lecture de l'heure solaire vrai (lue sur un cadran solaire) il est nécessaire d'effectuer une correction. Cette correction doit prendre en compte le décalage de l'heure légale par rapport à l'heure solaire (+1 heure en hiver et +2 heures en été) et la longitude du lieu.

Note : la longitude est notée négativement à l'Est et positivement à l'Ouest, le point de référence étant le méridien de Greenwich.

Exemple :

Mulhouse, longitude = 7°20'24" Est en degrés sexagésimaux soit -7,34 degrés décimaux

Nous sommes le 15 janvier

Notre cadran solaire indique 11h30mn

L'heure l'égale moyenne est alors : Correction de l'équation du temps :

 $E = -9.87 \times \sin(2 \times ((2 \times \text{Pi} \times (15 - 81))/365) \times 180 / \text{Pi}) + 7.53 \times \cos(((2 \times \text{Pi} \times (15 - 81))/365) \times 180 / \text{Pi}) + 1.5 \times \sin(((2 \times \text{Pi} \times (15 - 81))/365) \times 180 / \text{Pi})$  $(15 - 81)$ ) / 365) x 180 / Pi) = 9.35, en mn décimales

Correction de longitude :

 $L = 4 x - 7.34 = -29.36$ , en mn décimales

Heures décimales :

 $h = 11 + 1 + (9.35 + 4 \times 7.34 + 30) / 60 = 12.1665$ 

Conversion en h:mn:s :

 $h = 12$ 

 $mn = 0.1665 \times 60 = 9.99$  (soit 9 minutes)

 $s = 0.99 \times 60 = 59.4$  (soit 59 secondes arrondies)

L'heure légale à Mulhouse ce 15 janvier à 11h30mn heure solaire vrai est 12:09:59

Conversion degrés sexagésimaux <> décimaux. 理图

Pour ceux que ça intéresse, la formule Excel ci-dessous convertie des degrés décimaux en degrés sexagésimaux (cellule de référence B2) :

Cette formule convertie la latitude, remplacer SI(B2<0;"\S";"\N") par SI(B2<0;"\E";"\O") pour la longitude (en fin de formule). =CONCATENER(TRONQUE(ABS(B2));"° ";SI(TRONQUE(60\*(ABS(B2)-TRONQUE(ABS(B2))))<10;"0"&TRONQUE(60\*(ABS(B2)- TRONQUE(ABS(B2))));TRONQUE(60\*(ABS(B2)-TRONQUE(ABS(B2)))));"' ";SI(TRONQUE(60\*(60\*(ABS(B2)- TRONQUE(ABS(B2)))-TRONQUE(60\*(ABS(B2)-TRONQUE(ABS(B2))))))<10;"0"&TRONQUE(60\*(60\*(ABS(B2)- TRONQUE(ABS(B2)))-TRONQUE(60\*(ABS(B2)-TRONQUE(ABS(B2))))));TRONQUE(60\*(60\*(ABS(B2)-TRONQUE(ABS(B2)))-  $TRONQUE(60*(ABS(B2)-TRONQUE(ABS(B2))))))$ ;"""";SI(B2=0;"";SI(B2<0;"\S";"\N"))) Cette formule effectue la conversion inverse (cellule de référence C2) : Cette formule convertie la latitude, remplacer CHERCHE("s";C2) par CHERCHE("e";C2) pour la longitude (en début de formule).

=SI(ESTERREUR(CHERCHE("s";C2));"";"-")&ARRONDI(GAUCHE(C2;CHERCHE("°";C2)-1)+STXT(C2;CHERCHE("'";C2)-2; 2)/60+STXT(C2;CHERCHE("""";C2)-2;2)/3600;4)

## as. *Le coefficient d'icidence.*

Le coefficient d'incidence (C<sub>I</sub>) est l'angle formé par le rayonnement solaire avec la perpendiculaire d'une surface. Ce coefficient est défini d'une part par la hauteur du soleil et son azimut et d'autre part par l'orientation (o) et l'inclinaison (i) du plan récepteur. Ainsi, chaque plan récepteur peut être défini par un couple de valeurs, soit (o, i). L'orientation est négative vers l'est et positive vers l'ouest, elle peut être indiquée par une direction géographique comme par exemple nord-nord-est (voir la rose d'orientation cidessous). Quant à l'inclinaison, elle est égale à 0° pour un plan horizontal et 90° pour un plan vertical. Si le coefficient d'incidence est négatif, la surface du plan considéré ne reçoit pas de rayon solaire direct, si il est égal à 0 les rayons sont rasant.

Rose d'orientation. En traits gras, les orientations qui sont les plus favorables.

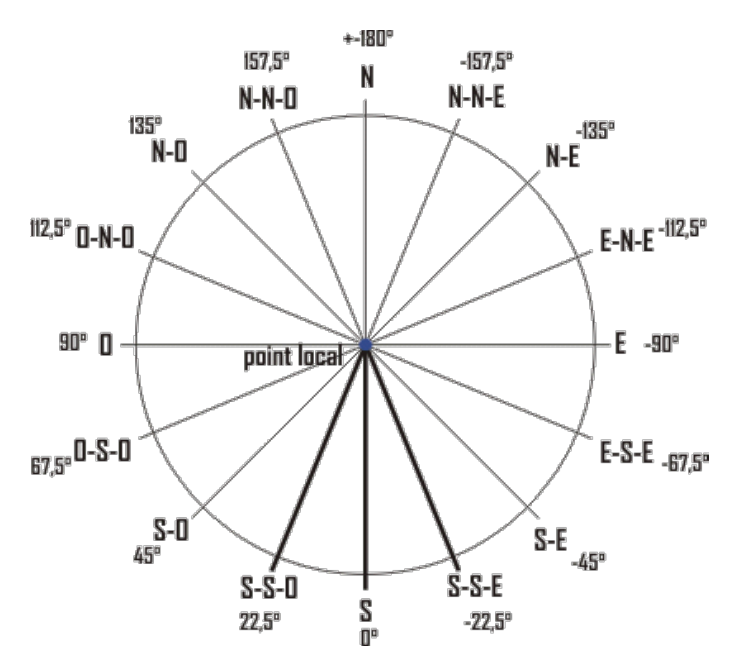

Le calcul du coefficient d'incidence est obtenu avec la formule suivante :  $C_I$  = Sin(i) x Cos(h) x Cos(o - a) + Cos(i) x Sin(h) Exemple avec une surface plane orientée sud-Est et inclinée à 45° :  $o = -45^{\circ}$  $i = 45^\circ$  $h = 55,85^{\circ}$  $a = -54.95^{\circ}$  $C_I = \text{Sin}(45)$  x  $\text{Cos}(55,85)$  x  $\text{Cos}(-45 - 54,95) + \text{Cos}(45)$  x  $\text{Sin}(55,85) = 0,976$ 

## Щ *Energie solaire disponible.*

**Note :** ne seront pas abordées ici les explications techniques et complexes et les formules employées seront relativement simplifiées mais donnant toutes fois une précision suffisante.

Il faut savoir que l'énergie solaire (constance solaire moyenne à l'entrée de l'atmosphère, 1367 W/m²) subit une altération par sa traversée de l'atmosphère, seulement une partie de cette énergie est disponible au sol. Ce rayonnement solaire se décompose en deux parties principales qui sont le rayonnement solaire direct  $(I^*)$  et le rayonnement solaire diffus  $(D^*)$ . Le total de ces deux rayonnements est appelé le rayonnement solaire global (G\*).

### **II** Le rayonnement solaire direct.

Le rayonnement solaire direct arrive à traverser l'atmosphère mais subit malgré tout une atténuation de son intensité. Pour calculer ce rayonnement la démarche est la suivante :

**-1** Définir l'altitude du point local pour connaître la pression atmosphérique  $(P_{Atm})$ :

 $P_{Atm} = 101325 \text{ x } (1 - 2.26 \text{ x } 10^{-5} \text{ x } z)^{5.26}$ , en Pa

où z est l'altitude en mètres

**-2** Définir la pression de vapeur saturante (Pvs), le taux moyen d'humidité relative (HR) et la pression partielle de vapeur d'eau  $(Pv)$ :

Pvs = 2,165 x (1,098 + T / 100)<sup>8,02</sup>, en mmHg (millimètre de mercure)

HR moyen =  $50\%$  (0,5)

 $Pv = Pvs x HR$ 

où T est le température de l'air en °C

**-3** Définir la masse d'air optique relative (m) d'où en découle l'épaisseur optique de Rayleigh (ER) qui détermine l'atténuation due à la diffusion :

 $m = P_{Atm} / (101325 \text{ x } Sin(h) + 15198.75 \text{ x } (3.885 + h)^{-1.253})$ 

 $E_R = 1 / (0.9 \text{ x m} + 9.4)$ 

où h est la hauteur du soleil en degrés

**-4** Définir le facteur de trouble de Linke :

 $T_1 = 2.4 + 14.6 \times B + 0.4 \times (1 + 2 \times B) \times \ln(Pv)$ 

où B est le coefficient de trouble atmosphérique qui prend une valeur de :

 $B = 0.02$  pour un lieu situé en montagne

 $B = 0.05$  pour un lieu rural

 $B = 0.10$  pour un lieu urbain

 $B = 0.20$  pour un lieu industriel (atmosphère polluée)

Ln est le logarithme népérien

Le rayonnement solaire direct sur un plan récepteur normal à ce rayonnement vaut donc :

 $I^* = E_{sol}$  x EXP(-E<sub>R</sub> x m x T<sub>L</sub>), en W/m<sup>2</sup>

EXP, fonction inverse de Ln  $(e^x)$  ou  $e^x$  sur les calculatrices) Il est possible de simplifier l'obtention de  $I_{\text{Sol}}$  avec la formule suivante :  $I^* = E_{Sol}$  x EXP(-T<sub>I</sub> / (0,9 + 9,4 x Sin(h))), en W/m<sup>2</sup>

Exemple pour un plan récepteur normal aux rayonnement solaire avec les valeurs précédemment obtenues :

 $h = 55.85^{\circ}$ Altitude du logement 260 m Température de l'air 20 °C Humidité relative 50% soit 0,5  $B = 0.10$  $E_{sol} = 1321.47 \text{ W/m}^2$  (181 jours)

- Pression atmosphérique du lieu :  $P_{\text{Atm}} = 101325 \text{ x } (1 - 2.26 \text{ x } 10^{-5} \text{ x } 260)^{5.26} = 98232 \text{ Pa}$ - Pression partielle de vapeur :  $Pvs = 2.165 \times (1.098 + 20 / 100)^{8.02} = 17.54 \text{ mmHg}$  $Pv = 17,54 \times 0.5 = 8,77 \text{ mmHg}$ - Epaisseur optique de Rayleigh : m =  $98232 / (101325 \times \text{Sin}(55.85) + 15198.75 \times (3.885 + 55.85)^{-1.253}) = 1.17$  $E_R = 1 / (0.9 \times 1.17 + 9.4) = 0.095$ - Facteur de trouble de Linke :  $T_L = 2.4 + 14.6 \times B + 0.4 \times (1 + 2 \times B) \times \ln(Pv) = 4.90$ 

 $I^* = 1321.47$  x EXP(-0,095 x 1,17 x 4,9) = 766,52 W/m<sup>2</sup> Avec la formule simplifiée :  $I^* = 1321.47$  x EXP(-4,90 / (0,9 + 9,4 x Sin(55,85))) = 751,39 W/m<sup>2</sup>

Le rayonnement solaire diffus.

Le rayonnement solaire diffus arrive sur le plan récepteur après avoir été réfléchi par les nuages, les poussières, les aérosols et le sol. On suppose que le rayonnement solaire diffus n'a pas de direction prédominante (donc isotrope) de ce fait, l'orientation du plan récepteur n'a pas d'importance, seule son inclinaison en a. Ainsi sur un plan récepteur d'inclinaison i, D\* est égal à :  $D^* = 125 \times \sin(h)^{0.4} \times ((1 + \cos(i))/2) + 211.86 \times \sin(h)^{1.22} \times ((1 - \cos(i))/2)$ , en W/m<sup>2</sup> Exemple d'un plan incliné à 45° :  $D^* = 125 \times \frac{\text{Sin}(55,85)^{0,4} \times ((1 + \text{Cos}(45))/2) + 211,86 \times \text{Sin}(55,85)^{1,22} \times ((1 - \text{Cos}(45))/2) = 123,54 \text{ W/m}^2}$ 

On appelle albédo la fraction du rayonnement solaire renvoyé par une surface (ici le sol), ce coefficient d'albédo a été intégré dans la formule ci-dessus avec une valeur moyenne de 0,22. Ce coefficient est fonction de la nature du sol, de sa température et de sa capacité à réfléchir le rayonnement solaire.

별열 Rayonnement solaire global.

La somme de ces deux rayonnements représente le rayonnement global :

 $G^* = S^* + D^*$ 

où S\* est la valeur du rayonnement solaire direct sur un plan récepteur (o, i) et qui est égal à :

 $S^* = I^* \times C_I$ 

CI étant le coefficient d'orientation présenté plus haut

Avec les trois exemples précédents ( $C_I$  vaut 0,976),  $G^*$  est égal à :

 $G^* = 766,52 \times 0.976 + 123,54 = 871,66$  W/m<sup>2</sup>

Le rayonnement global est le rayonnement maximal qu'il est possible d'avoir sur un plan récepteur (o, i) donné, par exemple un capteur solaire thermique. La transformation de cette énergie en énergie utilisable (ici à des fins de chaleur) est fonction des caractéristiques du capteur solaire, donc, cette énergie est encore atténuée par le rendement du capteur c'est à dire de sa capacité à rendre utilisable cette énergie.

Ci-dessous deux graphiques représentant les différents rayonnements solaires pour une latitude de 47,6° avec une altitude de 260 m. L'inclinaison du plan récepteur est de 45° et son orientation de 0° (plein sud) :

- sur une année à 10 heures vrais

- sur une journée avec le N° du jour 181

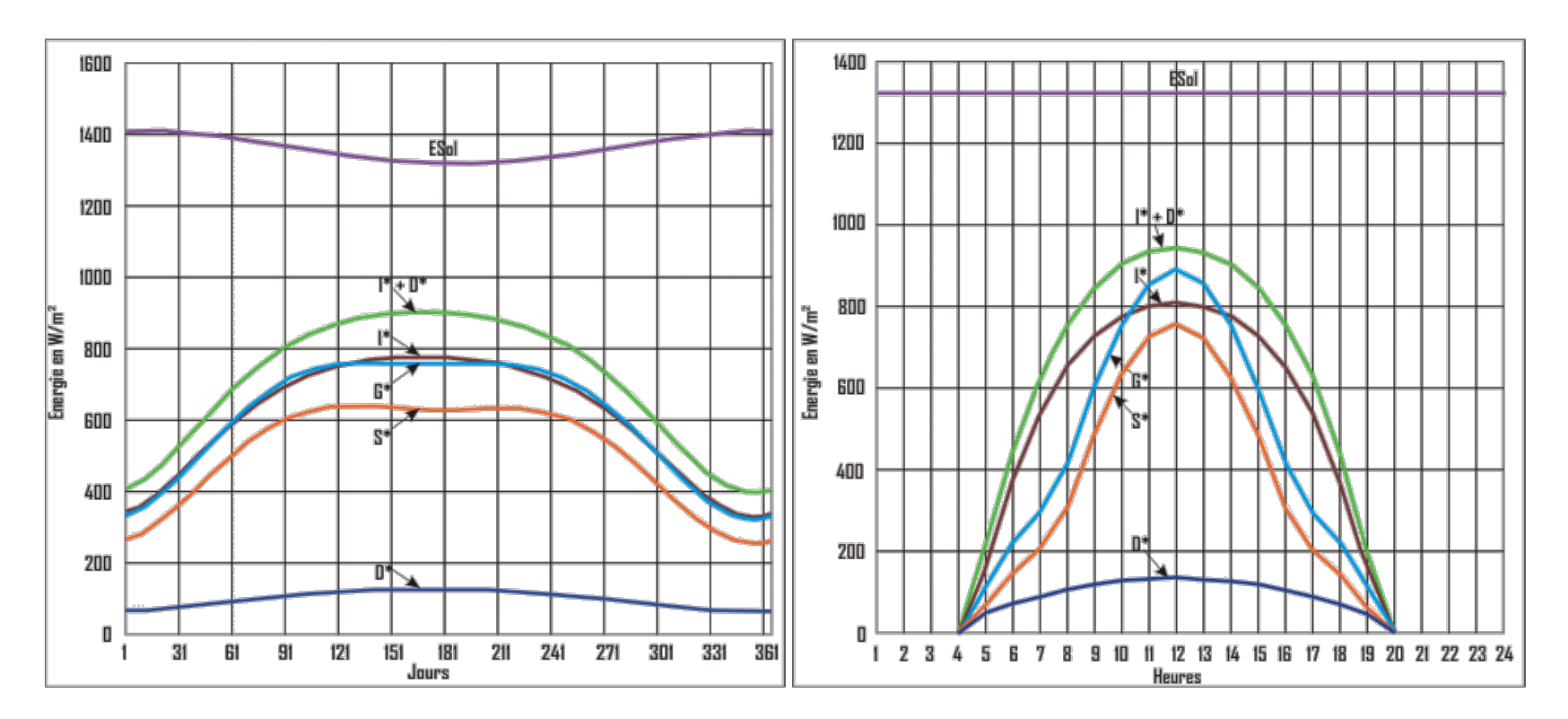

L'énergie solaire qui arrive sur le capteur est représenté par la courbe bleu clair (G\*), avec un capteur solaire motorisé, la courbe  $G^*$  serait égale à la courbe  $I^* + D^*$  (vert clair) soit, pour l'exemple ci-dessus, 14,2% sur l'année et 28,6% sur la journée.

*Les masques solaires*. 13

Les masques solaires sont les ombres portées par les obstacles environnants (arbres, montagnes, bâtiments, etc...) sur un point donné (ici des capteurs solaires). Lors de la conception du projet, il est très important de prêter attention aux masques solaires et d'en mesurer l'incidence sur les capteurs solaires. La mesure des masques n'est pas chose aisée pour les capteurs solaires car ils se trouvent généralement sur le toit et la position n'est pas des plus confortable pour effectuer des mesures. Afin de connaître l'impact des masques sur les capteurs solaires, il est possible d'utiliser plusieurs instruments pouvant mesurer des angles (rapporteurs avec fil à plomb par exemple) mais une façon simple est d'utiliser un clinomètre. Cet instrument permet d'effectuer un relever angulaire de hauteur et azimutal des différents masques. Il est possible de construire un clinomètre à l'aide de deux planches de contre-plaqué, un pivot quelconque et un réglet en bois servant de viseur (voir photo ci-dessous).

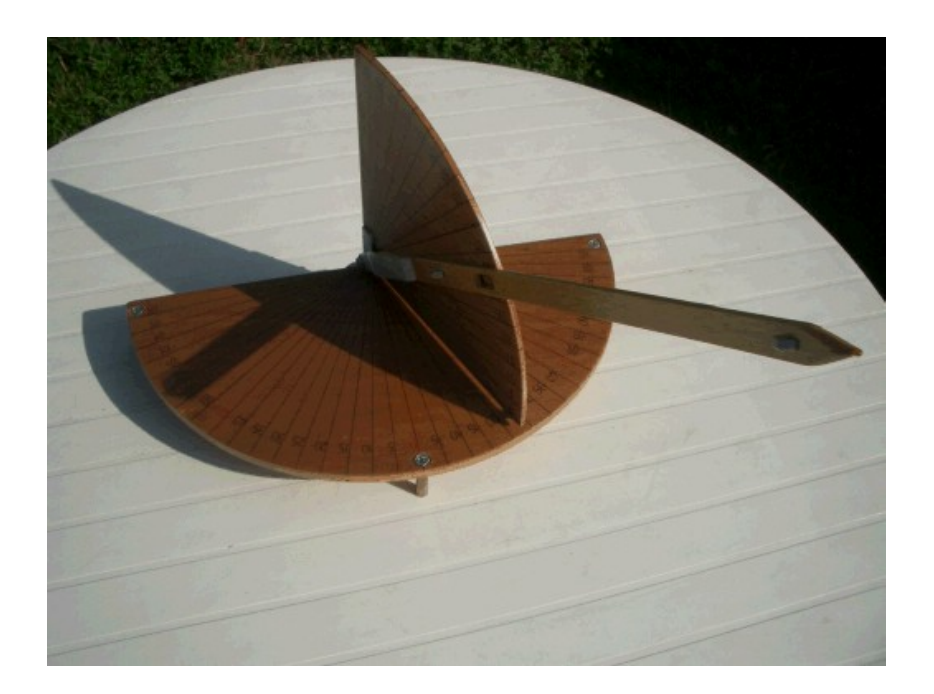

### 뮅 Méthode de mesure.

Matériel nécessaire; un clinomètre, une boussole et un niveau.

Afin d'effectuer un relevé des angles des masques, se positionner au plus près de l'emplacement prévu pour les capteurs solaires, à l'aide de la boussole installer le clinomètre avec le degré azimutal 0° direction Sud et positionner le clinomètre de niveau dans les deux sens puis commencer le balayage du paysage de la gauche vers la droite en effectuant une visée de chaque obstacle pouvant porter ombrage aux capteurs solaires. Pour ce faire, viser les uns après les autres les points de l'obstacle à l'aide du réglet et relever le couple d'angles (azimut et hauteur) de chaque points puis reporter ces relevés sur le diagramme solaire du lieu considéré (fonction de la latitude).

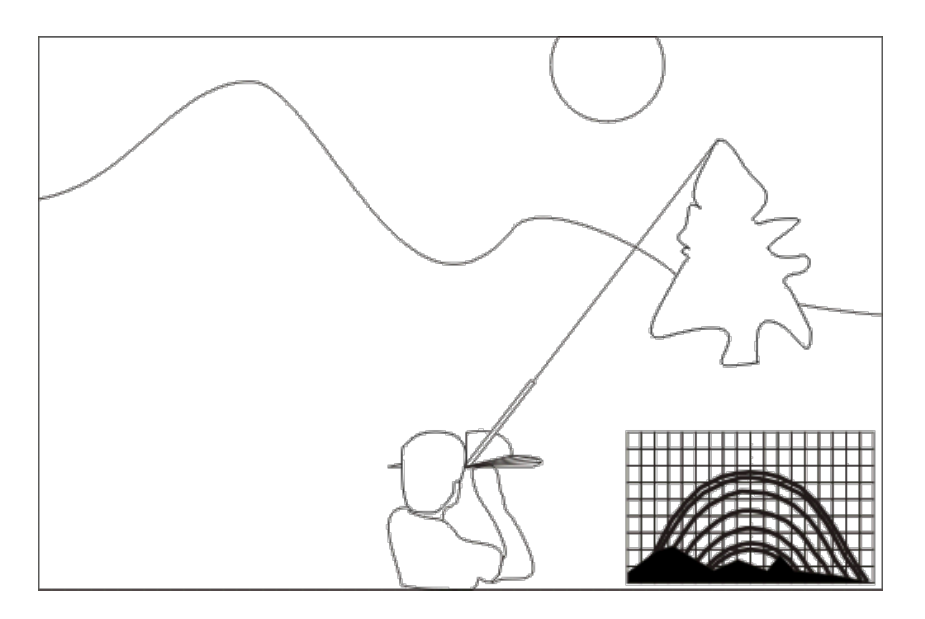

Dans le cas où il n'est pas possible de se positionner à l'endroit où seront installés les capteurs solaires, il est possible de déporter le point de mesure mais dans ce cas, il sera nécessaire de calculer les angles de hauteur et d'azimut de façon à avoir les bons angles du point de référence. Pour la hauteur (croquis 1, Angle de hauteur du masque) la formule est :

 $a2 = Tan-1((Tan(a1) \times C - h) / (C + c))$ 

a2 est l'angle du masque au point de référence (B, capteurs solaires)

a1 est l'angle du masque au point de mesure (A)

C est la distance du point de mesure au masque

c est la distance horizontale du point de mesure au point de référence. c est positif en arrière du point de mesure et négatif en avant du point de mesure.

h est la distance verticale qui sépare le point de mesure du point de référence Exemple :

 $h = 8$  m,  $C = 15$  m,  $c = 4$  m (en arrière du point de mesure) et a $1 = 48^\circ$  $a2 = Tan-1((Tan(48) \times 15 - 8) / (15 + 4)) = 24.5^{\circ}$ 

Dans le cas de l'azimut, la formule est presque la même (un signe change) :

 $a2 = Tan-1((Tan(a1) \times B + L) / (B + b))$ 

B est la distance du point de mesure à la perpendiculaire de l'axe nord-sud passant par le point de référence de l'obstacle b est la distance du point de mesure au point de référence

L est la distance du point de mesure au point de référence perpendiculaire à l'axe nord-sud. L est négatif vers l'est et positif vers l'ouest (comme l'azimut et l'angle horaire) Exemple :

 $B = 9$  m,  $b = 4$  m,  $L = 2$  m (vers l'ouest) et a $1 = 38^\circ$ 

 $a2 = Tan-1((Tan(38) \times 9 + 2) / (9 + 4)) = 34.79^{\circ}$ 

Dans le cas où le point de mesure se trouve vers l'est (pour l'exemple  $L = -1$  m et a1 = -38°, les deux négatifs puisque situés avant  $12$  h) :

 $a2 = Tan-1((Tan(-38) \times 9 + -1) / (9 + 4)) = -31.71^{\circ}$ 

Dans le cas où il n'est pas possible de connaître la distance B, on peut utiliser la formule L = Cotan(a1) x D où D est la distance perpendiculaire à l'axe nord-sud du point de mesure à l'obstacle.

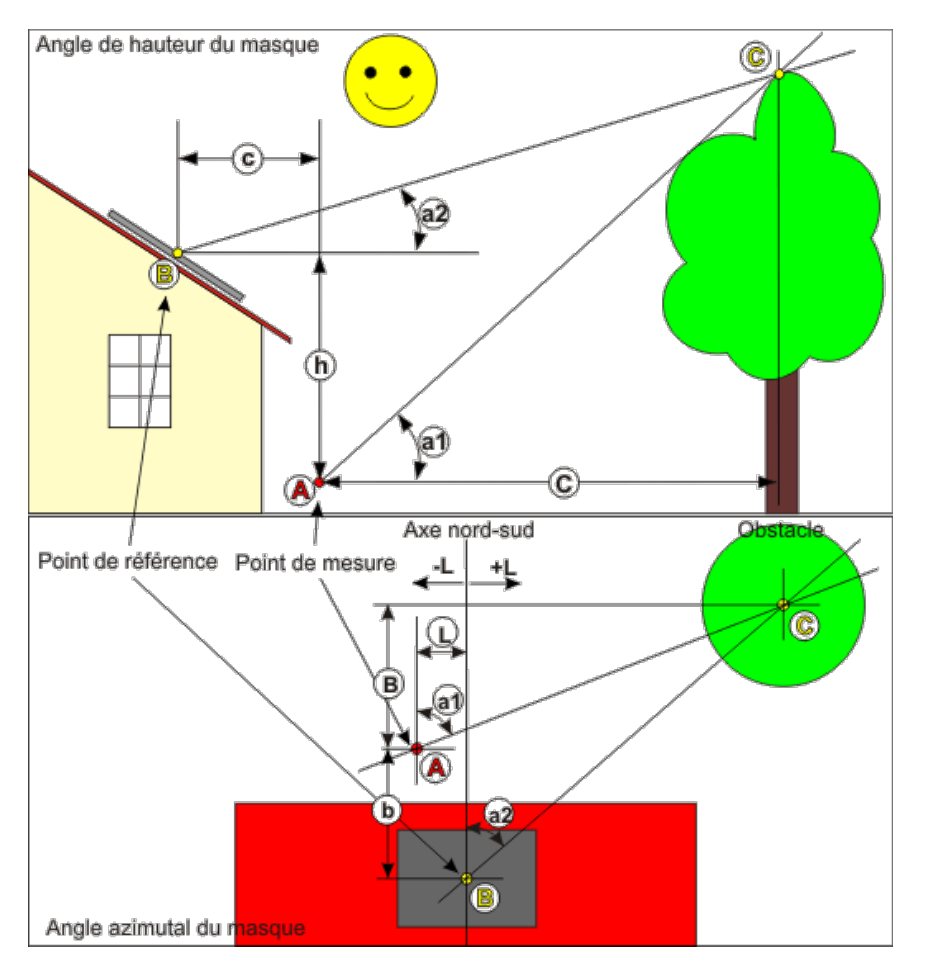

## pr Diagramme solaire.

Un diagramme solaire est un représentation de la course apparente du soleil au cours d'une journée. Il représente généralement un tracé pour le 21ème jour de chaque mois ce qui représente 7 courbes, juin et décembre étant les courbes extrêmes. Un petit logiciel (**Diagsol**) est disponible en téléchargement. Diagsol permet de tracer le diagramme solaire en coordonnées rectilignes de la latitude choisie. Il est possible de tracer les masques directement dans Diagsol en entrant les couples d'angles (azimut et hauteur) ou de n'obtenir que le diagramme solaire. Dans ce cas, une fois l'impression réalisée, il est possible d'effectuer un traçage manuel sur site.

# **Installation solaire pour la production d'eau chaude sanitaire (ECS).**

L'utilisation de l'énergie solaire est idéale pour la production d'eau chaude sanitaire (ECS) mais elle peut aussi être utilisée pour le chauffage d'une piscine et le chauffage basse température d'un logement.

La récupération de l'énergie solaire s'effectue par conversion thermodynamique à l'aide de panneaux que l'on appelle Capteurs solaires. Un fluide caloporteur, eau glycolée ou eau claire dans les systèmes auto-vidangeable, transfère cette énergie à l'échangeur du ballon sanitaire ou du ballon tampon.

Taux de couverture des besoins en eau chaude pour une maison individuelle par l'énergie solaire avec une installation dimensionnée convenablement (dépend de la région), en moyenne 62% annuel.

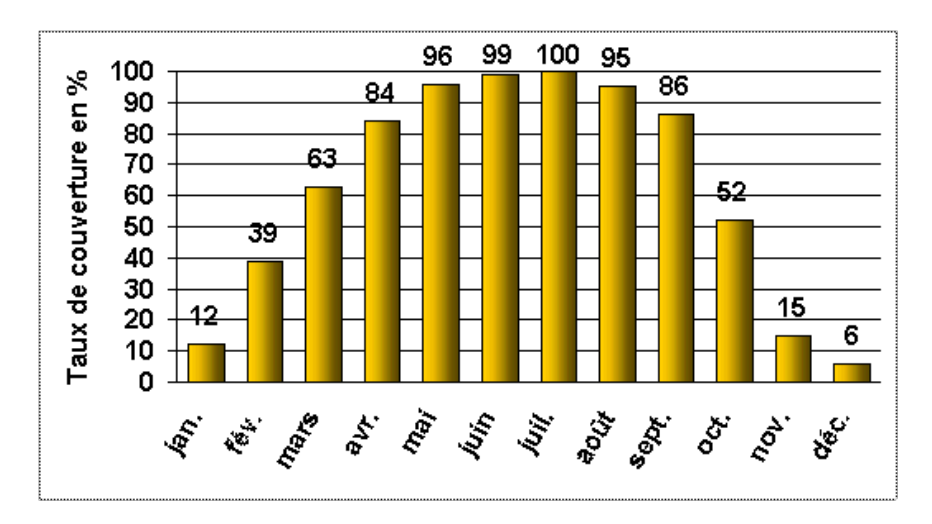

E. *Déterminer les besoins en eau chaude.*

Il n'est pas aisé de savoir les besoins en eau chaude sanitaire (ECS) d'une famille dans une maison individuelle. En règle générale, on estime à 50 litres à 50 °C par jour et par personne mais ce chiffre peux varier de plus ou moins 20%. Actuellement, la moyenne de consommation en France est de 35 litres à 50 °C par jour et par personne.

電話 *Dimensionner le ballon d'ECS.*

Le volume du préparateur solaire mixte (avec appoint chaudière ou résistance électrique) doit pouvoir couvrir 1,5 fois les besoins journalier.

Pour avoir une idée plus précise de la contenance que doit avoir le ballon d'eau chaude solaire, adopter cette formule :

 $((Bp \times Np \times (Test - Tef))/(Tst - Tef)) \times 1.5$ 

Bp = besoin par personne et par jour

Np = nombre de personnes occupant le logement

Tes = température de l'eau de soutirage

Tef = température de l'eau froide entrant dans le ballon (8 à 10 °C l'hiver, 10 à 12 °C l'été)

Tst = température moyenne de l'eau de stockage (50 à 60 °C)

Exemple :

4 personnes dans le logement

50 litres / personne.jour

Tes =  $45 °C$ Tef =  $10 °C$ 

Tst =  $50 °C$ 

 $V<sub>Ballon</sub> = ((50 x 4 x (45 - 10))/(50 - 10)) x 1.5 = 262.5$  litres

En général, les ballons de stockage ont une trop grande contenance et de ce fait, la température maximale atteinte avec l'énergie solaire pour la période octobre-avril n'est pas assez importante (pour le reste de l'année le problème ne se pose pas) et nécessite obligatoirement le fonctionnement de l'appoint qui pourrait être évité avec une contenance plus faible.

Exemple :

Un logement habité par 4 personnes possède un ballon solaire de 200 litres. Durant une journée d'octobre, l'énergie solaire qui sera récupérée sera de 11200 Wh (11,2 kWh). La température du ballon ce matin là est de 30 °C en moyenne, la température de coupure de l'appoint est de 50 °C et il n'est autorisé à ne fonctionner qu'en fin de journée afin de permettre une récupération maximale de l'énergie solaire. Le soir, la température dans le ballon sera alors de :

Tst = 11200 / (200 x 1,163) +  $30 = 78.15$  °C

Le besoin en eau chaude est de 50 litres par personne à 38 °C et la température de l'eau froide est de 10 °C, l'eau chaude consommée est de :

ECS = 50 x 4 = 200 litres à 38 °C (ce qui nous donne une volume de 35 litres par personne et par jour à 50 °C V<sub>50</sub> = 50 x ((38 - 10) /  $(50 - 10) = 35$  litres)

Le volume d'eau chaude soutiré du ballon à 78,15 °C sera de :

 $V = 200$  x ((38 - 10) / (78,15 - 10)) = 82,17 litres

Ces 82,17 litres seront mélangés à l'eau froide à 10 °C pour avoir de l'eau chaude à 38 °C

La température moyenne de l'eau dans le ballon après utilisation sera alors de :

Tst =  $(82.17 \times 10 + 117.83 \times 78.15) / 200 = 50.15 \text{ °C}$ 

Pour cette journée il n'est pas nécessaire de faire fonctionner l'appoint en fin de journée.

Maintenant, si cette famille avait eue un ballon de 300 litres est-ce que l'appoint aurait fonctionné en fin de journée ?

# Vérification :

Tst = 11200 / (300 x 1,163) + 30 = 62,10 °C

Le volume d'eau chaude soutiré du ballon à 62,10 °C sera de :

 $V = 200 \times ((38 - 10) / (62.10 - 10)) = 107.49$  litres

La température moyenne de l'eau dans le ballon après utilisation sera alors de :

Tst =  $(107.49 \times 10 + 192.51 \times 62.10) / 300 = 43.43 \text{ °C}$ 

Dans ce cas de figure, l'appoint s'enclenchera de façon à augmenter la température de la moitié du ballon jusqu'à 50 °C, soit une énergie de :

 $E = 150 \times 1.163 \times (50 - 43.43) = 1146.13$  Wh soit 1.15 kWh

La température maximale de stockage est en général de 90 °C, les jours où cette température pourra être atteinte il y aura probablement une perte d'énergie solaire pour le ballon de 200 litres mais le fonctionnement souvent inutile de l'appoint pour le ballon de 300 litres n'est probablement pas compensé par cette énergie perdue, donc à voir !

Il est toutes fois possible de palier à cet inconvénient par l'utilisation d'un second ballon (par exemple 2 ballons de 200 litres, installation plus onéreuse bien entendu ! voir le croquis ci-dessous) avec une vanne d'inversion sur le circuit solaire commandée par un aquastat peut être une bonne solution. Les jours où l'énergie solaire suffit juste, seul le ballon 1 est chargé, l'appoint étant sur ce dernier et les jours où l'énergie solaire est largement suffisante, une fois le premier ballon à température (90 °C par exemple) l'aquastat commande l'inversion de la vanne afin que l'énergie solaire encore disponible soit dirigée vers le second ballon pour, soit le charger complètement (90 °C) soit préchauffer l'eau froide. Un relais (commandé par l'aquastat) et une seconde sonde ECS (une dans chaque ballon) seront utilisés pour permettre à la régulation de fonctionner correctement, celle-ci gérant alors chaque ballon de façon indépendante.

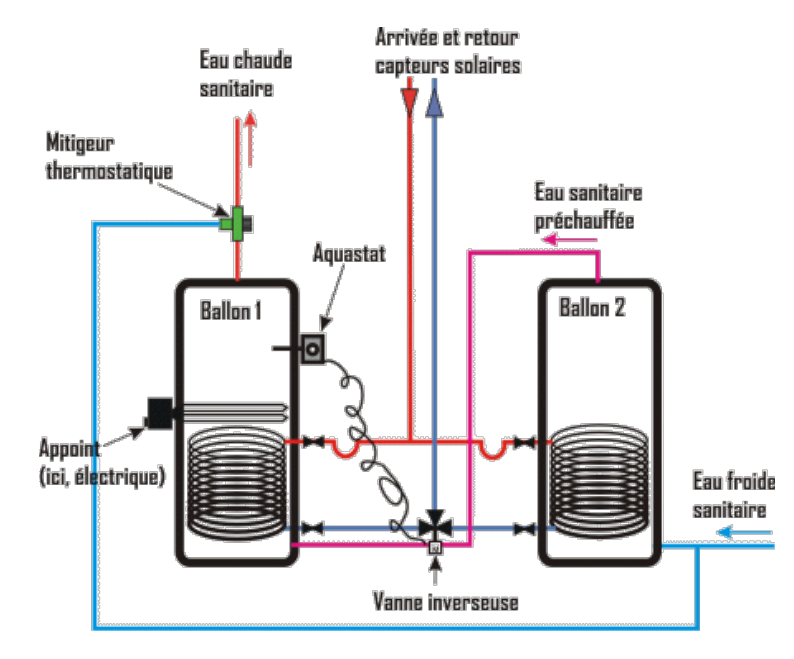

- 18 *Dimensionner le vase d'expansion.*
	- 毘薩 Pression du vase.

Le vase d'expansion, dans une installation solaire, est une pièce très importante et sa pression de gonflage doit impérativement être adaptée afin de lui permettre d'absorber tout le volume de fluide caloporteur repoussé dans l'installation lors de la vaporisation de l'eau dans les capteurs et en fonctionnement à la température maximale (120 à 130 °C). Il ne faut pas chercher à éviter cette vaporisation car elle permet de "mettre à l'abri" d'une surchauffe (+ de 200 °C) le mono-propylène glycol (MPG) durant les phases d'arrêt pendant les forts ensoleillements.

Pour ne pas avoir une pression négative dans les capteurs par période de grand froid, ceci afin d'éviter d'absorber de l'air, une pression minimale de 0,5 à 1 bar avec une moyenne de 0,8 bar sera prise comme valeur de base lors du gonflage du vase d'expansion. Pression à laquelle il faut ajouter la charge de colonne de fluide. La relation entre la pression (pression statique) et la hauteur manométrique d'un fluide est :

 $P_{Stating} = h \times p \times q$ , en Pascal

h en mètre

p en Kg/m<sup>3</sup>

g en m/s<sup>2</sup> (9,81)

Le fluide caloporteur a une densité supérieure à l'eau claire, densité qui est fonction du type d'antigel et de sa concentration (voir formule plus bas dans cette page pour du MPG).

Exemple, pour une différence de hauteur de 10 m entre le point le plus haut des capteurs et le point de raccordement du vase,

la pression exercée par le fluide sur la membrane, à une température moyenne de 0 °C, température moyenne entre -15 °C pour la partie de fluide exposée à la température extérieure et 15 °C pour celle exposée à la température intérieure le volume étant égal pour les deux, est de :

 $P = 10 \times 1046 \times 9.81 = 102612.6$  Pa, soit 1,026 bar.

A des fins de simplification, il est possible de prendre une valeur de 0,1 bar par mètre de hauteur manométrique séparant le point de raccordement du vase du point le plus haut des capteurs, soit dans l'exemple une pression totale de :  $P = 0.1 \times 10 = 1$  bar.

변혈 Dimensionnement du vase.

Pour déterminer le volume d'un vase d'expansion solaire, la méthode à employer est la même que pour le dimensionnement d'un vase d'expansion pour le chauffage (voir la page "**Les accessoires**") à quelques différences près :

- La plage de température est plus grande, température négative pour la période la plus froide (concerne le fluide se trouvant hors du volume chauffé, installation arrêtée) et supérieure à 100 °C (120 à 130 °C, température maximale de fonctionnement) pour la période la plus chaude.

- L'été, pendant les périodes de fort ensoleillement et durant les phases d'arrêt, le fluide vaporise dans les capteurs et même dans une partie des conduites de liaison (par transmission thermique). En se vaporisant, l'eau augmente très fortement de

volume (à 120 °C, la masse volumique passe de 957 Kg/m<sup>3</sup> à l'état liquide à 1,122 Kg/m<sup>3</sup> à l'état gazeux, soit 850 fois plus) repoussant ainsi tout le fluide encore non vaporisé hors des capteurs, le vase devra donc absorber tout ce volume supplémentaire.

- La pression de tarage de la soupape est généralement de 6 bars contre 3 bars pour le chauffage mais on prend toujours une marge de sécurité de 10% du tarage avec un minimum de 0,5 bar en moins du tarage de la soupape. Psoupape  $=$ 

Min( $P_{\text{Target}}$  Soupape  $x$  0,9 ;  $P_{\text{Target}}$  Soupape  $-$  0,5).

- Le volume de l'installation est plus faible (toutes proportions gardées).

La température la plus froide à prendre en compte est la température de base (voir la page "**Température de base**" dans la partie déperdition) augmentée de 30 %.

En fonctionnement, on estime la température moyenne limite entre 120 et 130 °C.

Valeurs nécessaires aux calculs :

**1**) Concentration de MPG ( $\%_{\text{MPG}}$ ).

**2**) Hauteur manométrique de l'installation (HM).

**3**) Température minimale, température extérieure de base majorée de 30% ( $T_{\text{Min}} = T_{\text{Ext}} x 1,3$ )

**4**) Température moyenne maximale en fonctionnement, en moyenne 120 °C ( $T_{\text{Max}}$ )

**5**) Température de remplissage de l'installation, généralement prise égale à 15 °C (T<sub>Remp</sub>)

**6**) Volume des capteurs avec le volume des conduites de passage sous toiture, environ 30% de la longueur totale des conduites de liaison  $(V_{\text{Canteur}})$ 

**7**) Volume de l'échangeur du ballon ECS ou de l'échangeur externe (V<sub>Echangeur</sub>)

**8**) Volume des conduites de liaison  $(V_{Cond})$ 

Petit rappel pour calculer le volume d'une conduite :

 $V_{Cond} = (PI \times r^2 \times L) / 1000$ , en litres

 $\overrightarrow{01}$ .

L est la longueur totale, Aller + Retour, en m

r est le rayon, en mm

- **9**) Volume minimal de réserve,  $V_{R\acute{e}serve} = V_{Total} \times 0.05$  avec un minimum de 3 litres
- **10**) Pression de tarage de la soupape, généralement 6 bars soit, avec 10% de marge de sécurité P<sub>Soupape</sub> = P<sub>Tarage</sub> x 0,9
- **11**) Pression minimale aux capteurs,  $0,5$  à 1 bar ( $P_{\text{Min}}$ )
- **12**) Pression de gonflage du vase,  $P_{Vase} = P_{Stationie} + P_{Mini}$

Exemple :

- Altitude du logement 260 m
- Concentration de MPG, 45%
- Hauteur manométrique de l'installation, 10 m
- Température de base, -15 °C, donc  $T_{\text{Min}} = -15 \times 1, 3 = -19, 5 \text{ °C}$
- Température moyenne maximale en fonctionnement,  $T_{\text{Max}} = 120 \text{ °C}$
- Longueur totale des conduites de liaison, 2 x 12 m
- Diamètre intérieur des conduites, 20 mm
- Volume capteurs avec 30% des conduites de liaison,  $V_{\text{Canteur}} = 1.96 \times 2 + (Pi \times 10^2 \times 24 \times 0.3) / 1000 = 6.18$  litres
- Volume échangeur, 10 litres
- Volume des conduites de liaison,  $V_{Cond} = (PI \times 10^2 \times 24) / 1000 = 7.53$  litres
- Volume total,  $V_{\text{Total}} = 6.18 + 10 + 7.53 = 23.71$  litres
- Volume de réserve,  $V_{Réserve} = Max(23,71 \times 0.05 ; 3) = 3$  litres
- Pression de tarage de la soupape,  $P_{\text{Sounape}} = \text{Min}(6 \times 0.9 ; 6 0.5) = 5.4$  bars
- Pression minimale aux capteurs,  $P_{\text{Mini}} = 0.8$  bar
- $-P_{Statique} = 10 \times 1048,34 \times 9,81 / 100000 = 1,028$  bar
- Pression de gonflage du vase,  $P_{\text{Vase}} = 1,028 + 0,8 = 1,828$  bar

En période de grand froid, l'installation étant à l'arrêt, on va estimer, de façon arbitraire, que la moitié du volume total se trouve hors du volume chauffé du logement, donc exposé à la température minimale, l'autre moitié étant considéré à la température moyenne de 15 °C.

Volume de dilatation :

La formule suivante donne la masse volumique du MPG en fonction de sa température et de sa concentration :  $p_{MPG} = 508,41109 - 182,4082 \times %_{MPG} + 965,76507 \times 273,15 / (273,15 + t) + 280,29104 \times %_{MPG} \times 273,15 / (273,15 + t) -$ 

472,2251 x (273,15 / (273,15 + t))<sup>2</sup>, en Kg/m<sup>3</sup>.

Pour information, la formule suivante donne la température de congélation du fluide en fonction de la concentration de MPG :  $T_{\text{Congel}} = 273.15 \text{ x } (1 + \frac{6}{9}M_{\text{PG}} \text{ x } -0.03736 - 0.4005 \text{ x } (\frac{6}{9}M_{\text{PG}} \text{ x } 100)^2 / 10000) - 273.15$ 

Masse volumique du fluide à la température moyenne la plus basse de -4,5  $\degree$ C (-19,5 + 15) :  $p_{MPG_{1}(4,5)} = 508,41109 - 182,4082 \times 0.45 + 965,76507 \times 273,15 / (273,15 + -4,5) + 280,29104 \times 0.45 \times 273,15 / (273,15 +$  $-4.5$ ) - 472,2251 x (273,15 / (273,15 + -4.5))<sup>2</sup> = 1048,34 Kg/m<sup>3</sup> Masse volumique du fluide à la température maximale de fonctionnement :  $p_{MPG_120} = 508,41109 - 182,4082 \times 0.45 + 965,76507 \times 273,15 / (273,15 + 120) + 280,29104 \times 0.45 \times 273,15 / (273,15 + 120)$  $-472,2251 \times (273,15 / (273,15 + 120))^2 = 957 \text{ Kg/m}^3$ Volume d'expansion :  $V_{ex}$  = 23,71 x (1048,34 / 957 - 1) = 2,26 litres Pression atmosphérique :  $P_{\text{Atm}} = 101325 \text{ x } (1 - 2.26 \text{ x } 10^{-5} \text{ x } 260)^{5.26} / 100000 = 0.982 \text{ bar}$ Volume utile du vase d'expansion :  $V_{\text{Utile}} = (V_{\text{Canteur}} + V_{\text{Réserve}} + V_{\text{ex}}) \times ((P_{\text{Sounane}} + P_{\text{Atm}}) / (P_{\text{Sounane}} + P_{\text{Atm}} \cdot (P_{\text{Min}} + P_{\text{Atm}})))$  $V_{\text{Utilte}} = (6.18 + 3 + 2.26) \times ((5.4 + 0.982) / (5.4 + 0.982) \cdot (1.828 + 0.982))) = 20.44 \text{ litres}$ 

Le volume du vase sera pris par valeur supérieure, soit un vase d'expansion solaire de 25 litres.

Lors du remplissage de l'installation, la pression de remplissage (à froid) sera définie de telle sorte que le volume de réserve et le volume de contraction (température de remplissage moins température minimale) soient introduits dans le vase. Volume de contraction :

Masse volumique du fluide à la température de remplissage de 15 °C :

 $p_{MPG_15} = 508,41109 - 182,4082 \times 0.45 + 965,76507 \times 273,15 / (273,15 + 15) + 280,29104 \times 0.45 \times 273,15 / (273,15 + 15) -$ 

 $472.2251 \times (273.15 / (273.15 + 15))^2 = 1037.04 \text{ Kg/m}^3$ 

 $V_{\text{Contrac}} = 23,71 \times (1048,34 / 1037,04 - 1) = 0,26$  litre

Volume de MPG à introduire dans le vase lors du remplissage :

 $V = 0.26 + 3 = 3.26$  litres

Lors du remplissage, la pression sera alors de :

 $P_{\text{Remp}} = (P_{\text{Mini}} + P_{\text{Atm}})$  x (V<sub>Vase</sub> / (V<sub>Vase</sub> - V<sub>Contrac</sub> - V<sub>Réserve</sub>)) -  $P_{\text{Atm}}$ 

 $P_{\text{Remn}} = (1,828 + 0,982)$  x (25 / (25 - 0,26 - 3)) - 0,982 = 2,25 bars

La pression atteinte à la température moyenne maximale de fonctionnement (120 °C) avec une pression de remplissage de 2,25 bars sera de :

 $P_{\text{Max}} = (P_{\text{Mini}} + P_{\text{Atm}})$  x ( $V_{\text{Vase}}$  / ( $V_{\text{Vase}}$  -  $V_{\text{ex}}$  -  $V_{\text{Réserve}})$ ) -  $P_{\text{Atm}}$ 

 $P_{\text{Max}} = (1,828 + 0,982)$  x (25 / (25 - 2,26 - 3)) - 0,982 = 2,58 bars

La pression atteinte à l'arrêt de l'installation (vaporisation dans les capteurs et une partie des conduites de liaison) avec une pression de remplissage de 2,25 bars sera de :

 $P_{Max} = (1,828 + 0,982)$  x (25 / (25 - 2,26 - 3 - 6,18)) - 0,982 = 4,2 bars

La vaporisation de l'eau est fonction de la température mais aussi de la pression. A la pression atmosphérique normale

(1,01325 bar) l'eau se vaporise à 100 °C mais si la pression augmente, la température doit aussi augmenter pour vaporiser l'eau. Avec la formule suivante, il est possible de connaître la température de vaporisation en fonction de la pression :  $T_{\text{Vaneur}} = \text{EXP}(4,601222 + 2,806408 \times 10^{-1} \times \text{In}(P) + -1,52194 \times 10^{-2} \times \text{In}(P)^2 + 2,6513 \times 10^{-3} \times \text{In}(P)^3 + -2,9683 \times 10^{-4} \times \text{In}(P)^4 + 2,5544 \times 10^{-5} \times \text{In}(P)^5 +$  $-1.56 \times 10^{-7} \times \ln(P)^6 + -1.7833 \times 10^{-7} \times \ln(P)^7$ 

EXP est la fonction inverse de ln ( $e^x$  ou  $e^{\hat{ }}$  sur les calculatrices)

P est la pression absolue (pression effective + 1,01325), en bar

ln est le logarithme népérien

Avec une pression effective de 2,58 bars (la pression absolue étant égale à 2,58 + 1,01325 = 3,59325 bars), pression à la température moyenne maximale de fonctionnement de 120 °C, si l'installation s'arrête l'eau se vaporisera en atteignant la température de :

 $T_{\text{Vaneur}} = \text{EXP}(4,601222 + 2,806408 \times 10^{-1} \times \text{ln}(3,59325) + 1,52194 \times 10^{-2} \times \text{ln}(3,59325)^2 + 2,6513 \times 10^{-3} \times \text{ln}(3,59325)^3 + 2,9683 \times 10^{-4} \times \text{ln}(3,59325)^4$  $+ 2.5544 \times 10^{-5} \times \ln(3.59325)^5 + -1.56 \times 10^{-7} \times \ln(3.59325)^6 + -1.7833 \times 10^{-7} \times \ln(3.59325)^7) = 139.79$  °C

La formule ci-dessous donne la pression absolue de vaporisation en fonction de la température :

 $P_{\text{Abs} \text{Vapelir}} = 4,609465 \times 10^{-1} + 1,948191 \times 10^{-2} \times t + 3,726613 \times 10^{-4} \times t^2 + 3,066953 \times 10^{-6} \times t^3 + 1,895344 \times 10^{-8} \times t^4 + 5,358092 \times 10^{-12} \times t^5$ A la température de 120 °C, la pression de vaporisation est de :

 $P_{\text{Abs} \text{Vapelir}} = 4,609465 \times 10^{-1} + 1,948191 \times 10^{-2} \times 120 + 3,726613 \times 10^{-4} \times 120^{2} + 3,066953 \times 10^{-6} \times 120^{3} + 1,895344 \times 10^{-8} \times 120^{4} + 5,358092 \times 10^{-4} \times 120^{4}$  $10^{-12}$  x 120<sup>5</sup> = 1,9866 bar en pression absolue soit 1,9866 - 1,01325 = 0,97335 bar de pression effective.

*Soupape de sécurité.*

**Tarage de la soupape de sécurité.** 

Pour définir le tarage de la soupape de sécurité, prendre la pression maxi de l'installation + 10%. Dans les kits fournis, la soupape est tarée d'usine et rarement modifiable.

Diamètre de la soupape. 변력

La soupape doit être adaptée à la puissance de l'installation de façon à pouvoir évacuer sa puissance maximale. Pour définir le diamètre, voir le tableau ci-dessous

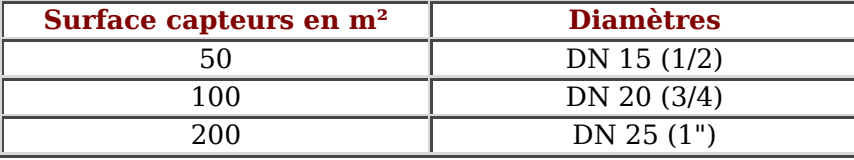

Attention, le fluide caloporteur évacué par la soupape en cas de surpression doit impérativement être récupéré dans un bac et non jeter à l'égout (le bidon de livraison pouvant très bien jouer ce rôle mais attention de ménager une évacuation d'air en découpant un trou dans le bouchon plus grand que le diamètre du tube de chasse).

*Limiteur de température de sécurité.*

Si le rapport volume ballon de stockage / surface capteurs est inférieur à 30 litres/m<sup>2</sup> un limiteur de sécurité est nécessaire. Exemple :

Surface capteur =  $5m^2$ Volume ballon 300 litres  $300 / 5 = 60$ 

Dans ce cas ci, le limiteur de sécurité n'est pas nécessaire.

E. *Dimensionnement des conduites et circulateur.*

# $\blacksquare$  Le circulateur.

Pour une installation de petite taille, il est possible de prendre un débit moyen de 36 l/h.m². 5 m² de capteurs donne un débit de 180 l/h.

Pour une installation de grande taille (au dessus de 20 m²), et afin d'obtenir une température de sortie élevée, il est possible de prendre un débit moyen de 15 l/h.m². 20 m² de capteurs donne 300 l/h. Ceci a pour effet d'avoir un circulateur plus faible et des diamètres de conduites plus faible aussi. Dans ce cas, les capteurs devrons être branchés en série. Le nombre qu'il est possible de brancher de cette façon est à voir avec le fournisseur.

Pour définir le circulateur, il faut disposer des pertes de charges des capteurs. Si les capteurs sont branchés en parallèle, on estime que leurs pertes de charge sont identiques, donc il faut prendre la perte de charge d'un capteur car il y aura un équilibre de pression à l'entrée de tous les capteurs. Si ils sont branchés en série, il faut additionner leurs pertes de charge. Prendre aussi les pertes de charge du serpentin du ballon solaire. Pour les pertes de charge linéiques des conduites (**J**) et des singularités (**Z**) (raccords divers, vannes, etc...), calculer la longueur totale Départ et Retour du circuit. Il est possible d'adopter un rapport entre elles et une perte de charge linéique moyenne en mmCE/m en fonction du débit. Prendre un rapport J / Z de 55% / 45%. 55% de pertes par frottement et 45% de pertes singulières. Pour plus de précision, voir la page **Les radiateurs**. Exemple :

Pertes de charge d'un capteur 28 mmCE pour 180 l/h

pertes de charge du serpentin 250 mmCE pour 180 l/h

Longueur de circuit Départ Retour 25 m

J = 6,41 mmCE/m pour 180 l/h, une température moyenne de 60 °C et un diamètre de 16x18 en cuivre

 $Z = 6,41 \times (0,45/0,55) = 5,24 \text{ mmCE/m}$ 

 $25 \times 6,41 = 160,25 \text{ mmCE}$  de pertes par frottement.

25 x 5,24 = 131 mmCE de pertes singulières.

HM totale =  $28 + 250 + 160,25 + 131 = 569,25$  mmCE

Le circulateur devra vaincre une HM de 569,25 mmCE pour un débit de 180 l/h. Comme les fabricants fournissent un kit complet où le circulateur est déjà compris et capable, pour la majorité, de vaincre des pertes de charge de 5 à 6 mCE, le débit devra être réglé avec l'organe mis à disposition.

# Diamètre des conduites

Comme en général le circulateur est déjà dans le kit, le diamètre des conduites devra être défini en fonction des caractéristiques du circulateur.

Exemple :

HM du circulateur 600 mmCE.

Débit nécessaire 250 l/h.

Pertes de charge d'un capteur 35 mmCE pour 250 l/h.

pertes de charge du serpentin 280 mmCE pour 250 l/h.

Longueur du circuit 32 m.

Pour savoir le diamètre des conduites il faut d'abord connaître la perte de charge disponible.

- Perte de charge disponible

600 - 280 - 35 = 285 mmCE - Valeur moyenne de J

 $I = (285 \times 0.55) / 32 = 4.90 \text{ mmCE/m}$ 

- Valeur moyenne de Z (à titre indicatif, n'est pas utilisé dans ces calculs car déjà déduite pour la valeur de J)

 $Z = 4.90 \times (0.45 / 0.55) = 4 \text{ mmCE/m}$ 

En ce reportant sur le tableau de la page **Les radiateurs** avec une valeur pour J de 4,90 donc 5 et un débit de 438 l/h (débit immédiatement supérieur à 250) on trouve un diamètre de 20x22. Avec un écart de débit de 188 l/h on serait tenté de descendre d'un diamètre. Seulement, le diamètre en dessous (16x18) pour un débit de 254 l/h (débit immédiatement supérieur à 250) donne une valeur pour J de 9 mmCE/m et on va donc dépasser la HM du circulateur : 280 + 35 + (9 x 32) + (9 x (0,45 / 0,55) x 32) = 838,63 mmCE. Donc, le diamètre à utiliser sera du 20x22.

# *Déterminer la surface des capteurs.*

La méthode exposée plus haut permet de connaître l'énergie solaire qui arrive sur un plan récepteur (o, i) par beau temps. Ceci n'est pas vraiment utile pour dimensionner une installation solaire et principalement la surface de capteurs nécessaire car les nuages voilent parfois le soleil, atténuant, dans certains cas, assez fortement l'énergie qui est potentiellement récupérable. Pour pouvoir définir la surface de capteur utile, il est donc nécessaire de connaître les valeurs moyennes d'ensoleillement du lieu considéré, valeurs qui ont été obtenues par mesure sur site.

Pour effectuer le dimensionnement d'une installation solaire, nous allons utiliser différents coefficients afin de connaître l'énergie effective qu'il est possible d'utiliser.

# **Coefficient d'orientation.**

Les coefficients d'orientation (Azimut) sont donnés dans le tableau ci-dessous, ils permettent de réduire l'énergie récupérable en fonction de l'éloignement angulaire de l'azimut des capteurs par rapport au sud.

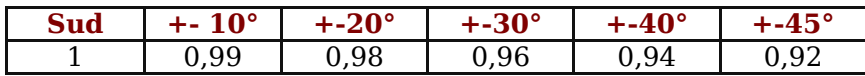

**L** Coefficient d'inclinaison

Les coefficients d'inclinaison sont donnés dans le tableau ci-dessous :

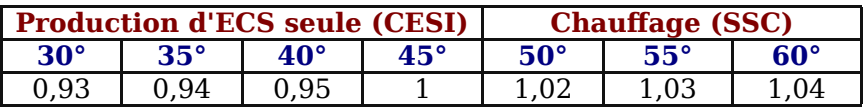

CESI = chauffe eau solaire individuel

SSC = système solaire combiné

# Rendement capteur.

Le rendement capteur est très difficile à définir sans mesures directes sur site car fonction de plusieurs paramètres mais pour simplifier, il est possible d'utiliser la formule suivante :

 $n = n_0 - U_1 x$  (Tmf -Te) /  $G^* - U_2 x$  (Tmf -Te)<sup>2</sup> /  $G^*$ 

où :

n0 est le rendement (ou efficacité) optique du capteur, avec environ 0,826 pour un capteur plan et 0,837 pour un capteur à tubes sous vide d'air.

Tmf est la température moyenne du fluide caloporteur, avec environ 60 °C.

Te est la température extérieure à proximité du capteur

 $U_1$  et  $U_2$  sont les coefficients de déperditions thermiques par conduction et par convection, en W/(m<sup>2</sup>.K) avec des valeurs par défaut indiquées dans le tableau ci-dessous :

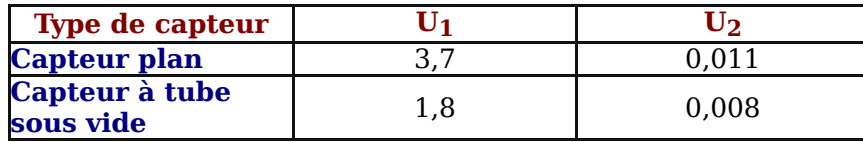

 $G^*$  est le rayonnement solaire global en Wh/m<sup>2</sup> il est possible de prendre une valeur moyenne par défaut d'environ 800 W/m<sup>2</sup> Exemple pour un capteur plan avec les valeurs obtenues plus haut dans cette page :

Température moyenne de l'air en juillet pour Mulhouse = 19,1 °C

 $G^* = 871.66$  W/m<sup>2</sup>

Estimons la température du fluide caloporteur en moyenne journalière à 60 °C

 $n = 0.826 - 3.7 \times (60 - 19.1) / 871,66 - 0.011 \times (60 - 19.1)^{2} / 871,66 = 0.631$  soit 63%

*Exemple de calcul de dimensionnement de la surface de capteurs.*

Avec un besoin de 140 litres/jour, ceci représente une énergie de :

 $E = 140 \times 1,163 \times (50 - 10) = 6513$  Wh, soit 6,5 kWh

avec un rendement d'installation d'environ 65% (35% de pertes thermiques), les besoins journaliers en énergie s'élèvent à :

 $B_{\text{Energie}} = 6.5 / 0.65 = 10$  kWh/jour, soit en moyenne  $10 \times 31 = 310$  kWh/mois

Pour la région de Mulhouse, en prenant la valeur maximale (juillet 159 kWh/m²) afin d'optimiser l'économie d'énergie par m² de capteur et avec un rendement capteur plan de :

 $n = 0.826 - 3.7$  x (60 - 19.1) / 800 - 0.011 x (60 - 19.1)<sup>2</sup> / 800 = 0.61 soit 61%

 $E_{\text{Canteur}} = 159 \times 0.61 = 96.99 \text{ kWh/m}^2$ 

La surface de capteur nette nécessaire est alors de :

 $S_{\text{Canteur}} = 310 / 96,99 = 3,20 \text{ m}^2$ 

Cette valeur s'entend pour un capteur orientée sud (0°) et inclinée à 45°.

Si les capteurs ont une orientation et inclinaison différente, on appliquera les coefficients correspondants, comme si par exemple les

capteurs ont une inclinaison de 35 $^{\circ}$  et une orientation de +20 $^{\circ}$  la valeur pour  $E_{Capteur}$  sera de :  $E_{\text{Conteur}} = 159 \times 0.94 \times 0.98 \times 0.61 = 89.35 \text{ kWh/m}^2$ Ce qui donne une surface nécessaire de capteur de :  $S_{\text{Canteur}} = 310 / 89,35 = 3,47 \text{ m}^2$ 

**Note :** il n'est pas tenu compte ici d'un coefficient de site car les valeurs indiquées dans le tableau ci-dessous pour les villes concernées en tiennent forcément compte.

La valeur prise dans l'exemple pour définir la surface nécessaire de capteur est la valeur maximale. Il est possible de prendre la valeur minimale (38,9 kWh/m² en décembre pour Mulhouse), dans ce cas, les besoins seront couverts pratiquement à 100% pendant la période d'exposition mais ceci va engendrer un surplus d'énergie estivale, exemple :

 $n = 0.826 - 3.7$  x (60 - 1.8) / 800 - 0.011 x (60 - 1.8)<sup>2</sup> / 800 = 0.51 soit 51%

 $E_{\text{Canteur}} = 38.9 \times 0.51 = 19.84 \text{ kWh/m}^2$ 

 $S_{\text{Center}} = 310 / 19,84 = 15,63 \text{ m}^2$ 

Seulement, l'été l'énergie fournie par les capteurs sera de :

 $E = 159 \times 0.61 \times 15.63 = 1515.95$  kWh

Soit un surplus inutilisable de :

Surplus = 1515,95 - 310 = 1205,95 kWh

Surplus d'énergie qui ne sera pas sans poser de problème et qui va engendrer une baisse du taux de rendement global annuel, en kWh.m²/an, des capteurs :

Besoins moyens annuel d'énergie en production d'ECS :

 $B_{\text{Energie}} = 310 \times 12 = 3720 \text{ kWh}$ 

L'énergie annuelle utilisable fournie par une surface de capteurs de 3,47 m² est de 2308,91 kWh (voir tableau ci-dessous)

Le taux de rendement global annuel des capteurs est de :

Taux<sub>Capteur</sub> = 2308,91 / 3,47 = 665,39 kWh.m<sup>2</sup>/an

L'énergie annuelle utilisable fournie par une surface de capteurs de 15,63 m² est de 3720 kWh

Le taux de rendement global annuel des capteurs est de :

Taux<sub>Capteur</sub> =  $3720 / 15,63 = 238$  kWh.m<sup>2</sup>/an

Nous voyons bien de cette façon que le taux de rendement global annuel des capteurs chute de près de 36% ce qui va rendre le retour sur investissement pratiquement impossible.

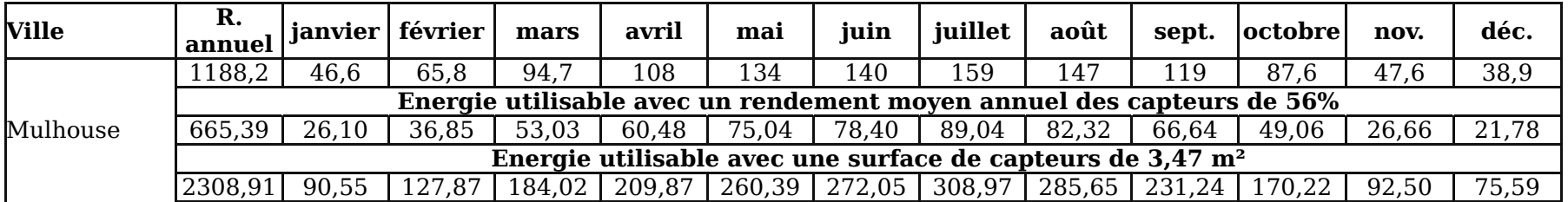

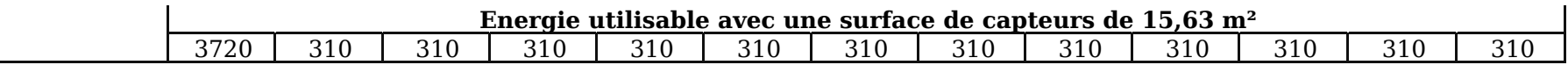

Rayonnement global (G\*) en kWh/m².mois sur une surface orientée plein sud (o = 0°) et inclinée à 45° (i = 45°) pour quelques villes de France

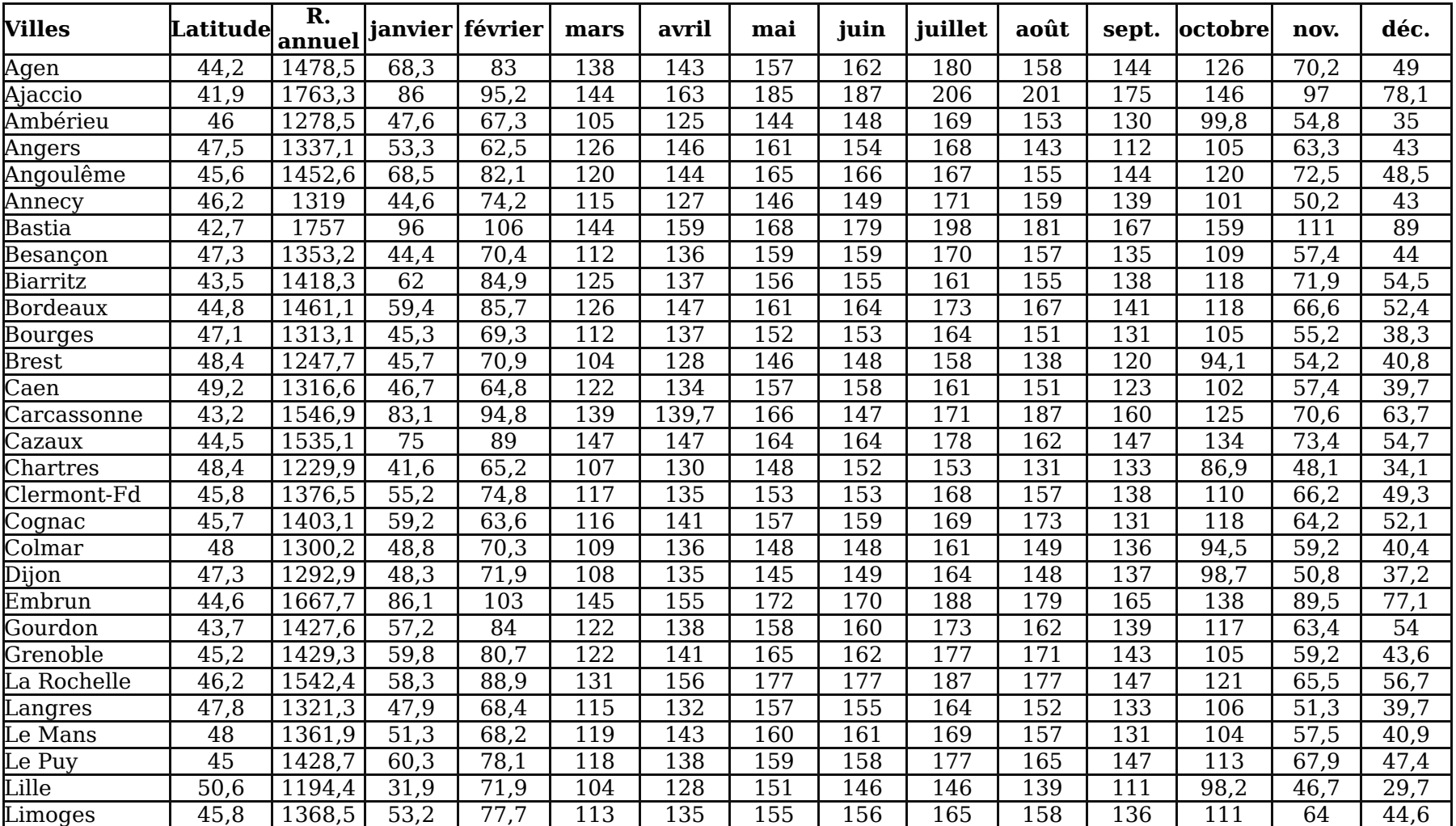

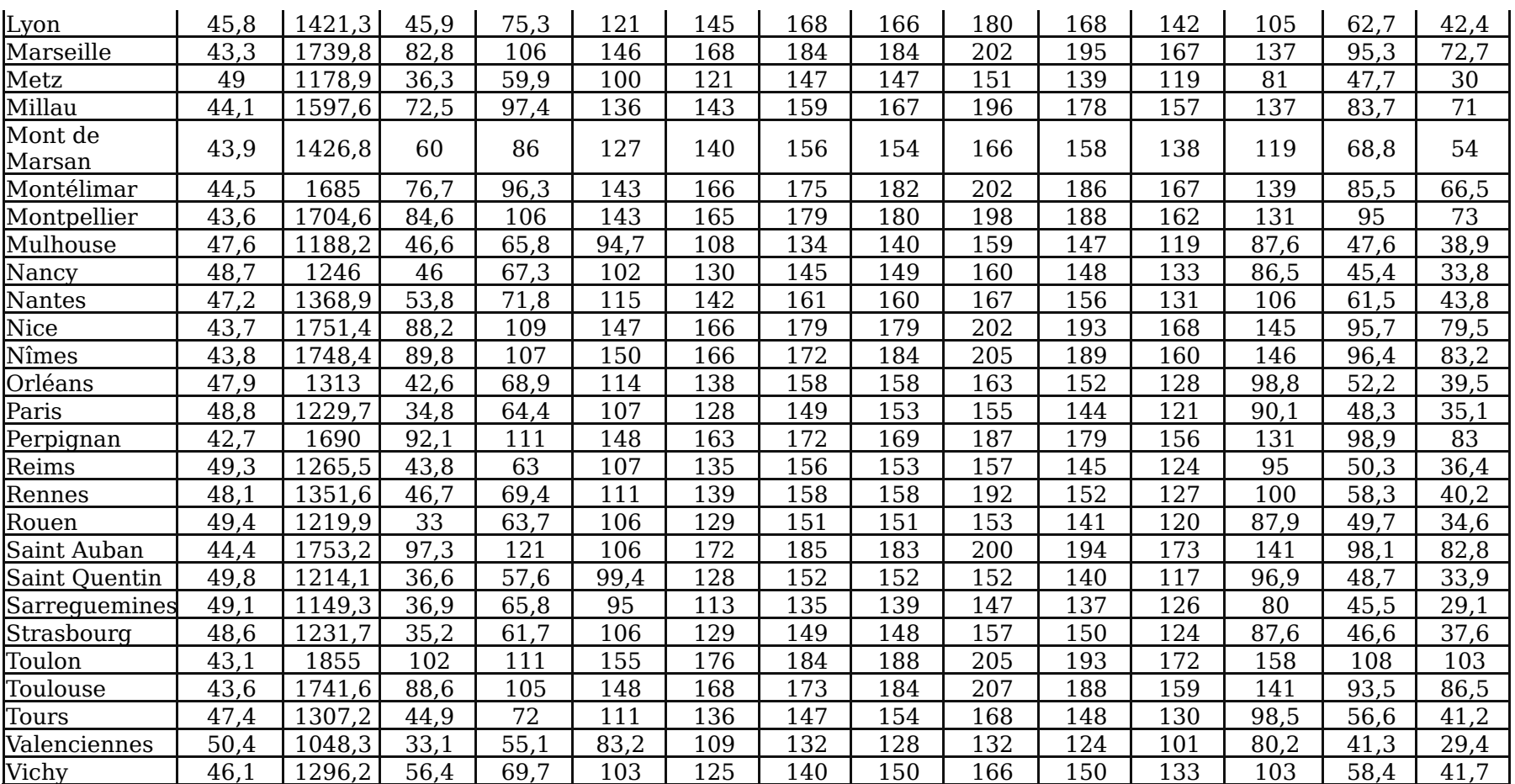

Températures moyennes mensuelles, en °C pour quelques villes de France

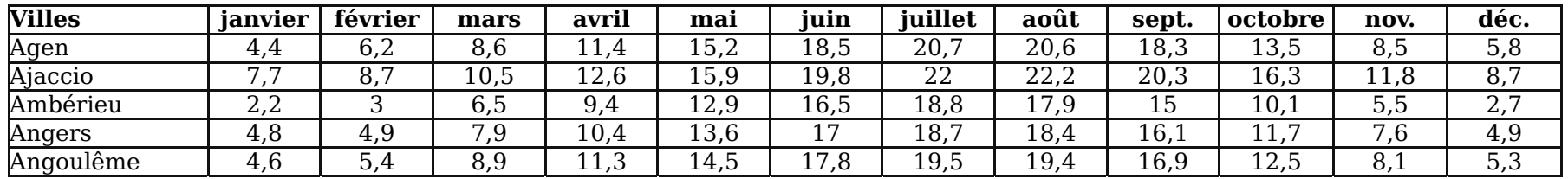

# L'énergie solaire http://herve.silve.pagesperso-orange.fr/solaire.htm

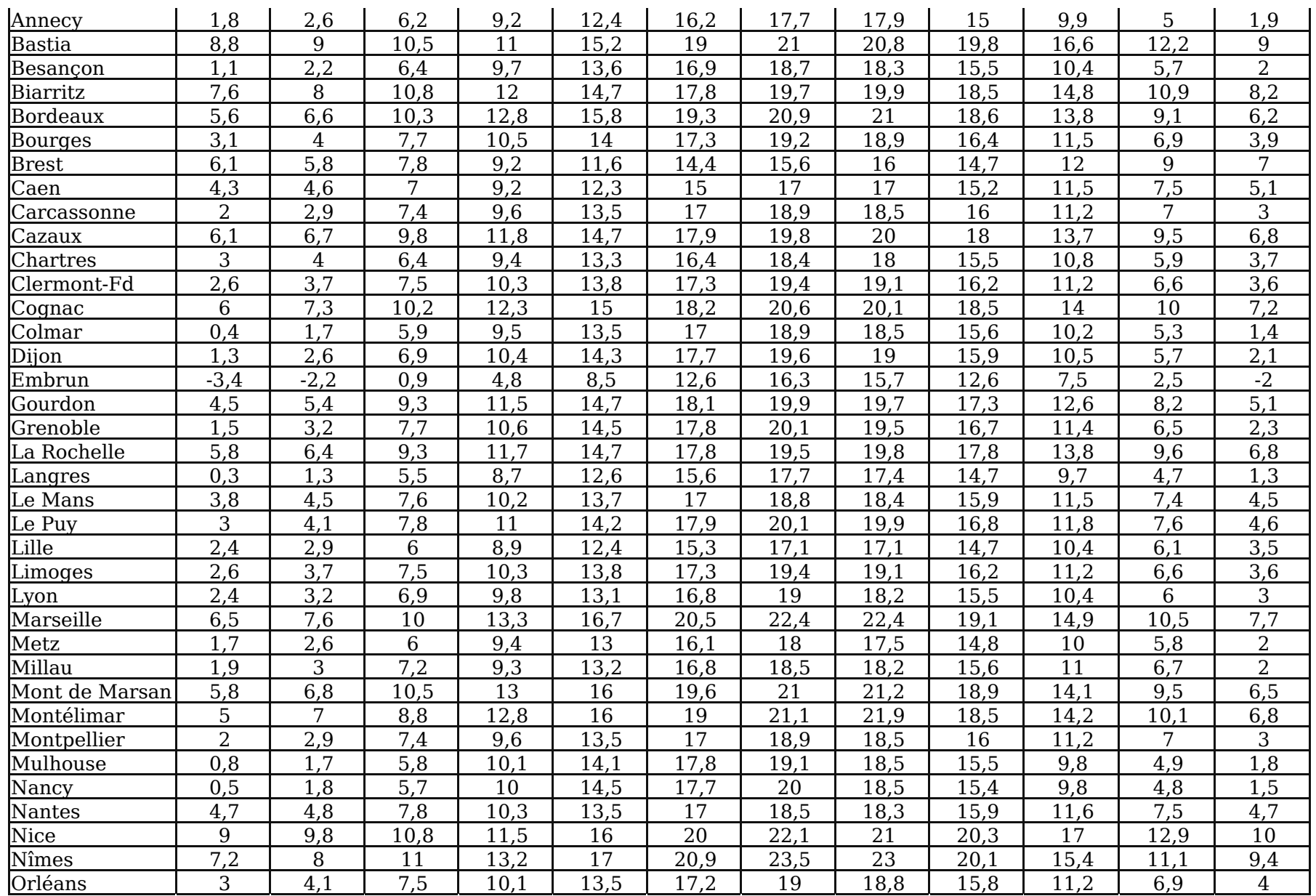

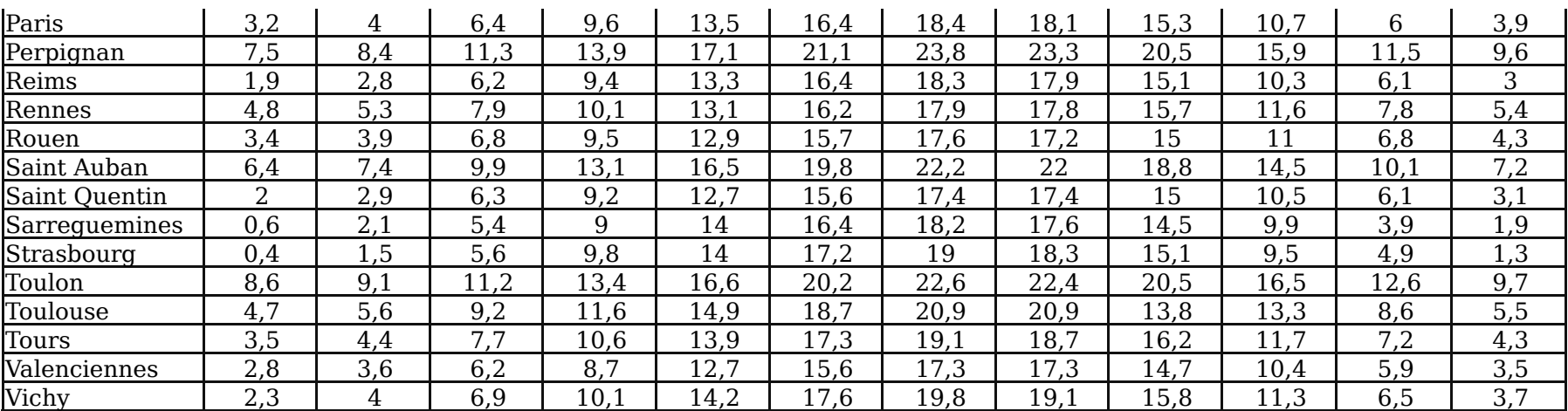

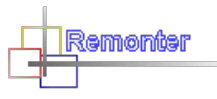

# **Installation solaire pour le chauffage.**

Il n'y a pas de taux de couverture de chauffage par l'énergie solaire vraiment bien défini mais en dessous de 25% de couverture, l'investissement n'est pas vraiment rentable. Le taux de couverture est fonction de plusieurs paramètres mais surtout de deux paramètres dont le plus important est le besoin en énergie, besoin qui est représenté par les déperditions thermiques du logement et le second, est la température nécessaire à l'émetteur. Pour le premier paramètre, il n'y a pas de secret, il faut fortement isoler le logement et optimiser la récupération d'énergie solaire à l'aide de baies vitrées et de verrières. Pour le second paramètre, il faut installer un plancher chauffant surdimensionné (densité de tube plus importante au  $m^2$ ) afin de diminuer le besoin en température et avoir une chute de température dans les boucles d'environ 5 à 6 °C.

Une installation solaire fonctionne à pleine puissance durant l'été et dans ces conditions, il faut pouvoir dissiper l'énergie produite par les capteurs. Le chauffage d'une piscine peut en partie absorber cette énergie. Les besoins pour l'ECS sont faibles par rapport à l'énergie produite par une installation dimensionnée pour le chauffage.

Si les émetteurs sont des radiateurs, le chauffage solaire n'est pas la meilleure solution, ou alors, ils doivent être dimensionnés en conséquence pour fonctionner à une température très basse (30 à 35°C) afin d'avoir un taux de récupération intéressant. L'inconvénient, la taille car pour un DeltaT de 11°C (différence entre la T° moyenne du radiateur et la T° de la pièce) les radiateurs vont être de grande

taille et donc les inconvénients de l'inesthétique et du coût. De fait, l'émetteur le plus indiqué est, comme dit plus haut, un plancher chauffant basse température. L'énergie solaire récupérée est utilisée pour le réchauffage de l'eau de retour chauffage par l'intermédiaire d'un ballon tampon muni d'un serpentin (**voir schéma**).

La moitié des besoins thermiques se manifestent pendant les mois d'hiver alors que ces derniers ne recueillent que 4 à 10% de l'insolation totale annuelle. Dans ces conditions, le chauffage solaire n'est vraiment utile que pendant les périodes intermédiaires, Printemps, Automne soit tout de même 3 à 4 mois par an selon les régions.

Avec un SSC, si il y a deux types d'émetteurs, comme par exemple un plancher chauffant au rez-de-chaussée et des radiateurs à l'étage, il est **impératif** que les retours ne soient pas mélangés afin de permettre à celui le plus froid (plancher chauffant) de récupérer le plus d'énergie solaire possible. Exemple :

Admettons un logement ayant un plancher chauffant au rez-de-chaussée et des radiateurs à l'étage, les déperditions thermiques s'élèvent à 8,4 kW et sont partagées équitablement entre le rez-de-chaussée et l'étage. Le débit du plancher chauffant est de :

 $D$ Plancher = 4200 / (1,163 x 5) = 722 litres/h

Celui des radiateurs est de :

 $D_{\text{Radius}} = 4200 / (1.163 \times 10) = 361$  litres/h

En admettant que la température de retour plancher soir de 28 °C (chute de 5 °C donc départ à 33 °C) et celle des radiateurs soit de 50 °C (chute de 10 °C donc départ à 60 °C), la température moyenne des retours mélangés sera de :

Débit du plancher au retour ballon :

 $D = 722$  x (33 - 28) / (60 - 28) = 112,81 l/h

Température :

Tr =  $(112.81 \times 28 + 361 \times 50) / 473.81 = 44.76 \text{ °C}$ 

Soit 16,76 °C de plus que celle du plancher chauffant et si à ce moment là, la température dans le ballon est à admettons 40 °C, il n'y aura aucune récupération de chaleur alors que si seuls les retours du plancher chauffant sont utilisés il y a récupération de chaleur. Il est possible d'utiliser deux étages de récupération, un pour le plancher chauffant et un pour les radiateurs et ceci à l'aide de deux vannes d'inversion.

Exemple de dimensionnement d'un système solaire SSC pour la région Mulhousienne. Pour connaître les besoins en chauffage, voir la page **Formule et Tableaux** paragraphe "**Connaître les besoins annuels en chauffage**" :

 $DIU = 2698$  $H = 0.2$  kW/K (200 W/K)  $I = 0.85$  $A = 0.9$ Rendement de l'installation = 80% (donc 20% de pertes thermiques) Besoins  $Ch = (24 \times 2698 \times 0.2 \times 0.85 \times 0.9) / 0.8 = 12383$  kWh/an Besoins  $ECS = 4668$  kWh/an Besoins $\bar{C}$ Tot = 12383 + 4668 = 17051 kWh/an Taux de couverture minimal pour le chauffage, 25%  $B_{25\%}$  = 12383 x 0,25 = 3095,75 kWh/an Avec un taux de rendement capteur de 52% sur la période de chauffage, l'énergie récupérable est égale à :

Saison de chauffe allant de mi-mai à début octobre soit 556,20 kWh/m² (tableau ci-dessus)

 $E = 556.2 \times 0.52 = 289.22 \text{ kWh/(m², an)}$ 

Ceci demande une surface de capteur de :  $S_{\text{Canteur}} = 3095,75 / 289,22 = 10,70 \text{ m}^2$ 

En récupérant, pour le sanitaire, les valeurs de l'exemple du paragraphe "*Exemple de calcul de dimensionnement de la surface de capteurs*" (voir plus haut), la surface totale minimale nécessaire pour le SSC est de :

 $S_{\text{Conteur}} = 310 / 96,99 = 3,20 \text{ m}^2$ 

 $S_{\text{Canteur}} = 10,70 + 3,20 = 13,90 \text{ m}^2$ 

Si un capteur a une surface de captage de 2,5 m², le nombre de capteurs nécessaire sera de :

nbCapteur = 13,9 / 2,5 = 5,56 soit 5 capteurs seulement afin d'optimiser le retour sur investissement.

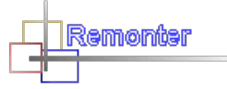

# **Installation solaire pour le chauffage d'une piscine**

Pour le réchauffage d'une piscine, il faut tout d'abord connaître les déperditions thermiques. Elles sont fonction de plusieurs paramètres comme la vitesse de l'air à la surface de l'eau, le taux d'humidité de l'air, la température de l'air et de l'eau, etc... Pour une piscine à l'air libre, on retiendra une vitesse de vent de 2 m/s, pour une piscine partiellement abritée (arbres, buissons, etc...) on retiendra une vitesse de 1 m/s et pour une piscine abritée (sur au moins 2 cotés par des murs) on retiendra une vitesse de 0,5 m/s. Ces valeurs vont servir aux calculs des déperditions à la surface de l'eau mais il y a aussi les déperditions par les parois qu'il est difficile de déterminer car fonction de la nature du sol, de son taux d'humidité, de la composition des matériaux des parois, etc...

Dans le calcul des déperditions thermiques pour une piscine il est nécessaire de prendre en compte les apports thermiques et seul les apports solaires passifs incidents (direct et diffus) sont pris en compte.

Les déperditions thermiques d'une piscine se décomposent en 5 parties principales :

- 1 Pertes thermiques par évaporation,  $Q_{Evan}$
- 2 Pertes thermiques par rayonnement,  $Q_{\text{Ravon}}$
- 3 Pertes thermiques par convection,  $Q_{Conv}$
- $4$  Pertes thermiques par transmission,  $Q<sub>Trans</sub>$
- $5$  Pertes thermiques par renouvellement,  $Q_{\text{Renouv}}$

Si on décide d'installer un système de chauffage solaire pour une piscine, les déperditions thermiques à prendre en compte sont celles des mois d'utilisation, généralement de mai à septembre. Il est possible de prendre en compte d'autres mois plus avant ou après dans la saison mais la surface de capteurs à installer va être à ce point importante que ce ne sera pas sans poser problème durant les mois de fort ensoleillement comme juillet et août.

Le rayonnement solaire sur la piscine est à prendre en compte pour le dimensionnement de la surface de capteur car elle joue le rôle de capteur solaire et l'eau, si elle demande beaucoup d'énergie pour la chauffer, est capable d'en stocker une quantité importante. Ce gain

calorifique est fonction de nombreux paramètres mais afin de dimensionner la surface de captage, on va prendre une saison allant de début mai à fin septembre et déterminer le bilan thermique pour chaque mois de la saison afin de connaître celui qui est le plus défavorable.

Les déperditions thermiques d'une piscine doivent être calculée non pas sur une heure comme il est fait pour les déperditions thermiques d'un logement mais sur une journée (24 heures).

*Les apports solaires passifs.*

La piscine se comporte comme un véritable capteur solaire avec un taux d'absorption d'environ 90 à 95%

Le gain solaire sans couverture et par ciel clair est calculé avec la formule suivante :

 $Q_{\text{solaire}} = A x ((1 - r_{\text{direct}}) x S^* + (1 - r_{\text{diffus}}) x D^*),$  en W

où :

A est la surface nette du bassin, en m²

rdirect est la réflectivité de l'eau au rayonnement direct

 $r_{direct} = 0.0203 + 0.9797 \times (1 - \cos(90 - h))^5$ 

rdiffus est la réflectivité de l'eau au rayonnement diffus avec une valeur par défaut de 0,06

Pour la récupération d'énergie, durant la présence de la couverture thermique, on considère que cette dernière atténue de 60% l'énergie récupérée donc, la formule pour prendre en compte la présence de la couverture est la suivante :  $Q_{\text{solarie}} = A x ((1 - r_{\text{direct}}) x S^* + (1 - r_{\text{diffus}}) x D^*) x 0.4$ , en W

L. *Perte thermiques par évaporation Q<sub>Evap</sub>.* 

En règle générale, les pertes thermiques par évaporation se font principalement durant la journée ou la température de l'air est plus importante et donc capable d'absorber une plus grande quantité d'eau sous forme de vapeur. Pour s'évaporer, l'eau a besoin de 680 Wh/kg environ, cette énergie lui est retirée et donc il y a refroidissement de l'eau.

Les déperditions thermiques par évaporation peuvent être déterminées avec la formule suivante :

 $Q_{\text{Evan}} = A x (0.05058 + 0.0669 x v) x (Pvs_{\text{eau}} - Pv_{\text{air}})$ , en W

v est la vitesse de l'air au dessus du bassin, en m/s

Pvseau est la pression de vapeur saturante de l'air en contact avec l'eau (la température de l'air étant considérée égale à celle de l'eau), en Pa

Pv<sub>air</sub> est la pression partielle de vapeur d'eau de l'air au dessus du bassin, en Pa

 $Pv_{air} = Pvs_{air}$  x HR

HR étant le taux d'humidité relative de l'air ambiant (1 = 100%)

La pression de vapeur saturante est obtenue avec la formule ci-après :

 $Pvs = 288.68 \times (1.098 + T / 100)^{8.02}$ , en Pa

où T est la température de l'air considéré, en °C

*Pertes thermiques par rayonnement QRayon*.

Tout corps émet un rayonnement propre qui est fonction de sa température de surface si celle-ci est supérieure au zéro absolu (0 K

= -273,15 °C). Les corps solides ou liquides émettent presque comme le corps noir idéal (parfaitement absorbant et parfaitement émissif). Leur émittance est voisine de l'unité (valeur souvent prise par défaut égale à 0,9) et leur couleur n'intervient pas, seule l'état de leur surface a une importance. Les pertes thermiques par rayonnement se font vers l'environnement proche, comme par exemple les bâtiments voisins mais le rayonnement principal, pour un plan d'eau, ce fait vers la voûte céleste. Le rayonnement vers le ciel est fonction de nombreux paramètres comme bien évidemment la température du ciel (prise, à des fins de simplification, égale à celle de l'air) mais aussi l'humidité de l'air et la clarté du ciel. Les pertes thermiques par rayonnement sont obtenues de la façon suivante :

 $Q_{\text{Ravon}} = A x (r_{\text{eau}} - r_{\text{ciel}})$ , en W

 $r_{\text{eau}}$  est le rayonnement du plan d'eau, en  $W/m^2$ :

 $r_{\text{eau}} = E_{\text{eau}} \times c_0 \times (273.15 + T_{\text{eau}})^4$ 

Eeau est l'émissivité de l'eau (environ 0,95)

 $c_0$  est la constante de Stefan-Boltzmann et vaut 5,67051 x 10<sup>-8</sup>

 $r_{\text{ciel}}$  est le rayonnement de la voûte céleste, en  $W/m^2$ :

 $r_{\text{ciel}} = E_{\text{ciel}} x c_0 x (273.15 + T_{\text{air}})^4$ 

Eciel est l'émissivité apparente du ciel et est fonction de la température de rosée de l'air :

 $E_{\text{ciel}} = 0.004 \times T_{\text{rosée}} + 0.8$ 

En partant de la formule du paragraphe ci-dessus "*Perte thermiques par évaporation*", on peut calculer la température de rosée de l'air :

 $T_{\text{rosée}} = ((Pv / 288.68)^{(1 / 8.02)} - 1.098) \times 100$ , en °C

*Pertes thermiques par convection Q<sub>Conv</sub>.* щ

Les pertes thermiques par convection sont dues au réchauffement de l'air au contact de l'eau et sont essentiellement dues à la vitesse de l'air. Elles sont obtenues à partir de la formule suivante :

 $Q_{Conv} = (3.1 + 4.1 \times v) \times A \times$  DeltaT, en W

 $(3.1 + 4.1 \times v)$  représente le coefficient de transfert thermique, en W/(m<sup>2</sup>.K)

DeltaT est la différence de température entre l'eau et l'air, en °C

v est la vitesse de l'air, en m/s

*Pertes thermiques par transmission Q<sub>Trans</sub>.* ш

Les pertes thermiques par transmission sont dues au transfert thermique par les parois de la piscine. Généralement, ces pertes sont soit négligées soit prisent égales à environ 5 à 10% du total des autres pertes thermiques. Le calcul de ces pertes thermiques par transmission n'est pas chose aisée mais il est possible d'approcher les valeurs en utilisant les formules simplifiées ci-dessous :

 $Q_{Trans} = 1.45$  x A x Ue x G x DeltaT, en W

Ue est le coefficient de transmission thermique équivalent, en  $W/(m^2)$ . K)

G est un coefficient correctif pour prendre en compte l'influence de la nappe phréatique, si la distance entre la nappe et le bassin est inférieure à 1 m,  $G = 1.15$  sinon,  $G = 1$ 

Pour le calcul du coefficient Ue du fond, il faut calculer le coefficient caractéristique du fond (B) :

# $B = A / (0.5 \times P)$

où P est le périmètre du bassin, en m

et chercher la valeur de Ue dans le tableau ci-dessous en fonction de la valeur de B (valeur immédiatement inférieure) :

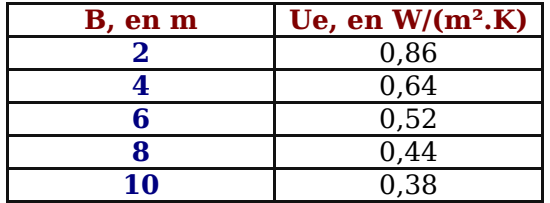

Pour le calcul du coefficient Ue des parois, il faut calculer le coefficient U de la paroi en définissant la résistance thermique totale de cette dernière. pour cela, voir la partie du calcul des **déperditions thermiques**.

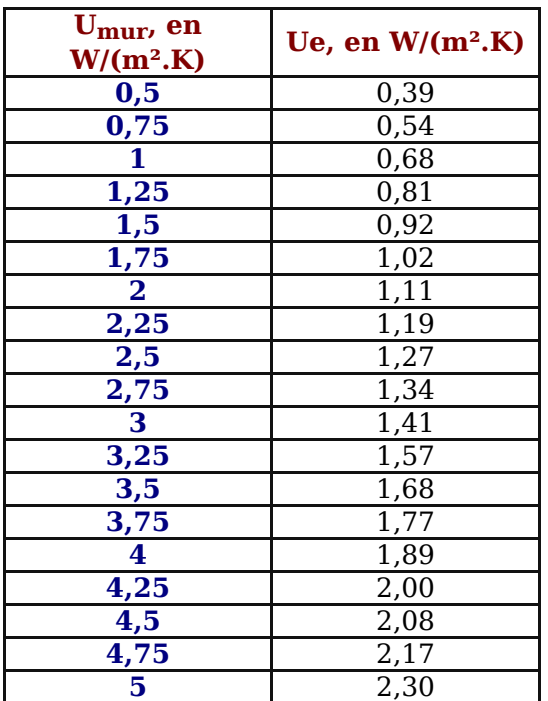

# *Pertes thermiques par renouvellement QRenouv*.

Les pertes thermiques par renouvellement d'eau sont dues à l'appoint journalier nécessaire au maintien du niveau de l'eau dans le bassin. La nécessité de cet apport d'eau est principalement dû à l'évaporation, à l'activité des baigneurs et au nettoyage du filtre. Ces dernières quantité sont assez difficile à définir mais on prend généralement 30 litres/jour pour chaque baigneur.

 $Q_{\text{Renouv}} = (W_{\text{Evap}} + W_{\text{Baianeur}})$  x DeltaT x 1,163, en W

W<sub>Evap</sub> et W<sub>Baigneur</sub> étant les quantités d'eau en kg/jour (pour une température aux alentours de 20 °C la masse volumique de l'eau est voisine de l'unité, on peut donc dire que 1 kg d'eau = 1 litre)

DeltaT est la différence de température entre l'eau de la piscine et l'eau de remplissage.

 $W_{Fvan}$  est obtenu en divisant  $Q_{Fvan}$  par la chaleur massique de vaporisation de l'eau :

$$
W_{Evap} = Q_{Evap} / C
$$
, en kg (ou litre)

C = (2500,64 - 2,0425 x T<sub>eau</sub> - 0,003813 x T<sub>eau</sub><sup>2</sup>) / 3,6, en Wh/kg

### 13 *Couverture isotherme.*

Afin de limiter les pertes thermiques de la piscine pour en réduire les besoins, il est fortement conseillé d'utiliser une couverture isotherme. Comme le calcul des besoins thermiques se fait, non pas sur une heure mais sur une journée, il est nécessaire de prendre en compte la fraction de temps où la couverture est présente sur la piscine. En général, le temps de baignade (donc sans présence de couverture) est d'environ 10 heures par jour en moyenne. La présence de la couverture solaire sur le plan d'eau réduit en moyenne entre 80 et 90% des pertes thermiques par évaporation et entre 20 et 60% les pertes thermiques par convection et rayonnement. Bien évidemment, ceci est fonction de la résistance thermique de la couverture et des caractéristiques de celle-ci. Cette résistance thermique peut être obtenue auprès du revendeur ou du fabricant. Dans le cas où cette résistance thermique n'est pas connue, la valeur par défaut de 0,05 m².K/W peut être utilisée sans trop d'erreur. Comme on utilise une couverture, il est aussi nécessaire de prendre en compte la résistance thermique superficielle (Rse) de la couverture qui est fonction de la vitesse du vent : Rse = 1 / (( $(4 \times c_0 \times (273.15 + T_{air})^3 \times 0.9) + (4 + 4 \times v)$ ), m<sup>2</sup>.K/W.

Pour pouvoir prendre en compte la couverture dans les pertes thermiques par convection et rayonnement, il est nécessaire de redéfinir la résistance thermique de convection et rayonnement de la manière suivante :

 $R_{\text{Rav Conv}} = 1 / ((Q_{\text{Conv}} + Q_{\text{Rayon}}) / (T_{\text{eau}} - T_{\text{air}}))$ , en m².K/W

où  $Q_{\text{Conv}}$  et  $Q_{\text{Rayon}}$  sont calculés en  $W/m^2$ 

Une fois ces résistances thermiques obtenues, on peut prendre en compte la résistance thermique de la couverture afin de calculer de coefficient de transfert thermique (C) :

 $C = 1 / (R_{\text{Ray Conv}} + R_{\text{converter}} + R_{\text{Se}})$ , en W/(m<sup>2</sup>.K)

Dans le cas des pertes thermiques par rayonnement, comme elles sont fonction principalement de la température de surface, il est nécessaire de connaître celle de la couverture :

 $T_{\text{couv}} = T_{\text{eau}} - C x (T_{\text{eau}} - T_{\text{air}}) x (R_{\text{Ray Conv}} + R_{\text{couverture}})$ , en  $^{\circ}C$ 

Pour les pertes thermiques par convection, c'est le DeltaT température de surface de la couverture - température de l'air qui doit être pris en compte :

 $Q_{Conv} = (3.1 + 4.1 \times v) \times A \times Delta$ 

## 38 *Exemple de bilan thermique pour piscine*.

Le bilan thermique que nous allons faire ici va porter sur le seul mois de mai mais pour dimensionner au plus juste la surface de capteurs, les calculs doivent porter sur tous les mois d'utilisation soit, mai, juin, juillet, août et septembre et prendre en considération le mois le plus défavorable tout en portant attention sur le mois le plus favorable pour bien prendre en compte la surproduction. On va considérer que la durée de baignade, donc fraction sans couverture, est de 8 heures par jour en moyenne (9,30 h à 17,30 h heures d'été). Les valeurs pour les autres mois sont indiquées dans le tableau en fin de paragraphe. Valeurs utilisées pour l'exemple :

Le bassin est relativement bien protégé, la vitesse de vent sera de 1,5 m/s pour toute la durée de la saison.

Dimensions du bassin  $(L x l x P) = 10 x 5 x 1.2 m$ 

Distance entre le fond et la nappe phréatique, 1,5 m

Température de l'eau froide de remplissage, 15 °C

Température de l'eau de la piscine, 24 °C

Les températures de l'air servant aux calculs seront prisent dans le tableau indiquant les températures extérieures moyennes mensuelles pour la ville de Mulhouse soit 14,1 °C

Le taux d'humidité relative est égal à 50%

Le nombre moyen de baigneurs est de 5 par jour

Les parois sont en parpaings de 20 cm avec un enduit mortier de 1,5 cm (Ue = 2,17), le fond est en béton de 10 cm Les capteurs utilisés sont des capteurs plans avec  $o = 0^{\circ}$  (plein sud) et  $i = 45^{\circ}$ .

Pertes thermiques par évaporation. **HE** 

La température moyenne extérieure pour le mois de mai et pour la région de Mulhouse est de 14,1 °C. Partant de cette température moyenne, on peut estimer que la température le jour est supérieure d'environ 5 °C (19,1 °C) et celle de nuit, inférieure de 5 °C (9,1 °C).

Quand le bassin est couvert à l'aide de la couverture isolante, on estime que les pertes thermiques par évaporation sont réduites en moyenne de 90%.

Pertes thermiques durant le temps de baignade :

Rappel de la formule :  $Q_{Fvan} = Ax (0.05058 + 0.0669 x v) x (Pvs_{eau} - Pv_{air}), en W$ 

 $Pvs_{\text{eau}} = 288.68 \times (1.098 + 24 / 100)^{8.02} = 2982.60 \text{ Pa}$  $Pv_{air} = 288,68 \times (1,098 + 19,1 / 100)^{8,02} \times 0.5 = 1105,64$  Pa  $Q_{Evap} = 50 \times (0.05058 + 0.0669 \times 1.5) \times (2982.60 - 1105.64) \times 8 = 113315.83 \text{ Wh (113.31 kWh)}$ 

Pertes thermiques avec la couverture :

Avec une température de l'air de 9,1 °C, le taux d'humidité passe de 0,5 à 0,96 (de 50% à 96%) mais comme nous utilisons dans la formule la pression partielle de vapeur d'eau, la valeur ne change pas, démonstration :

Pression de vapeur saturante de l'air à 9,1 °C :

 $Pvs_{air} = 288,68 \times (1,098 + 9,1 / 100)^{8,02} = 1157,11 \text{ Pa}$ 

변력

Hormis dans certains cas comme par temps de pluie, on estime que la contenance en eau sous forme de vapeur dans l'air varie peu, le taux d'humidité relative passe alors de 50% à :  $HR = 1105.64 / 1157.11 = 0.96 (96%)$  $P_{\text{Vair}} = 1157,11 \times 0.96 = 1110,83$  Pa (le résultat exact est 1105,64, la différence étant due aux jeux des arrondis) Donc, il est tout à fait possible d'utiliser la pression partielle de vapeur de la journée :  $Q_{\text{Fvan}} = 50 \times (0.05058 + 0.0669 \times 1.5) \times (2982.60 - 1105.64) \times 16 \times 0.1 = 22663.16 \text{ Wh}$  (22.66 kWh)

Pertes thermiques totales pour la journée :  $Q_{\text{Evan}} = 113315,83 + 22663,16 = 135978,99 \text{ Wh } (135,97 \text{ kWh})$ 

Pertes thermiques par rayonnement. Pertes thermiques durant le temps de baignade :

```
Rappel de la formule :
Q_{\text{Ravon}} = A x (r_{\text{eau}} - r_{\text{ciel}}), en W
```
 $r_{\text{eau}} = 0.95 \times 5.67051 \times 10^{-8} \times (273.15 + 24)^4 = 419.20 \text{ W}$  $P_{\text{Vair}} = 288,68 \text{ x } (1,098 + 19,1 / 100)^{8,02} \text{ x } 0.5 = 1105,64 \text{ Pa}$  $T_{\text{rms}ee} = ((1105.64 / 288.68)^{(1/8.02)} - 1.098) \times 100 = 8.43 \text{ °C}$  $E_{\text{ciel}} = 0.004 \times 8.43 + 0.8 = 0.83$  $r_{\text{ciel}} = 0.83 \times 5.67051 \times 10^{-8} \times (273.15 + 19.1)^4 = 343.34 \text{ W}$  $Q_{\text{Ravon}} = 50 \text{ x } (419,20 - 343,34) \text{ x } 8 = 30344 \text{ Wh } (30,34 \text{ kWh})$ 

Pertes thermiques avec la couverture :  $r_{\text{ciel}} = 0.83 \times 5.67051 \times 10^{-8} \times (273.15 + 9.1)^4 = 298.70 \text{ W}$ 

Pour connaître la température de surface de la couverture, il est nécessaire d'avoir recours à une itération car r<sub>eau</sub>, qui est en fait le coefficient de rayonnement de la couverture, est fonction de la température de surface de celle-ci qui elle est bien évidemment fonction des pertes thermiques par rayonnement et convection :

 $R_{\text{Rav Conv}} = 1 / ((Q_{\text{Conv}} + Q_{\text{Rayon}}) / (T_{\text{eau}} - T_{\text{air}}))$ Rse = 1 / (((4 x 5,67051 x  $10^{-8}$  x (273,15 + 9,1)<sup>3</sup>) x 0,9) + (4 + 4 x 1,5)) = 0,068 m<sup>2</sup>.K/W  $C = 1 / (R_{\text{Ray Conv}} + 0.05 + 0.068)$  $T_{\text{couv}} = T_{\text{eau}} - C x (T_{\text{eau}} - T_{\text{air}}) x (R_{\text{Ray Conv}} + R_{\text{couverture}})$  $r_{\text{eau}} = 0.95 \times 5.67051 \times 10^{-8} \times (273.15 + 12.79)^4 = 360.12 \text{ W}$ nous avons donc :  $Q_{Conv} = 360,12 - 298,70 = 61,42$  W/m<sup>2</sup>

 $R_{\text{Ray Comv}} = 1 / ((61,42 + 34,13) / (24 - 9,1)) = 0,156 \text{ m}^2$ .K/W pour 34,13 W/m², voir ci-dessous (calcul des pertes thermiques par convection)  $C = 1 / (0.156 + 0.05 + 0.068) = 3.65$  W/(m<sup>2</sup>.K)  $T_{\text{couv}} = 24 - 3.65 \times (24 - 9.1) \times (0.156 + 0.05) = 12.79 \text{ °C}$  $Q_{\text{Ravon}} = 50 \text{ x } (360,12 - 298,70) \text{ x } 16 = 49136 \text{ Wh } (49,13 \text{ kWh})$ 

Pertes thermiques totales pour la journée :  $Q_{\text{Ravon}} = 30344 + 49136 = 79480$  Wh (79,48 kWh)

Ľ Pertes thermiques par convection.

Comme pour les pertes thermiques par évaporation, quand le bassin est couvert à l'aide de la couverture isolante, les pertes thermiques par convection sont réduites mais le calcul est assez complexe puisque la présence de la couverture demanderai à changer la formule  $Q_{\text{Conv}} = (3.1 + 4.1 \times v) \times A \times$ DeltaT car le coefficient de transfert thermique, qui est représenté par la partie de l'équation (3,1 + 4,1 x v), n'est plus valable, la vitesse de l'air ayant seulement une incidence sur la résistance thermique superficielle Rse. La formule à utiliser serai la suivante :

 $Q_{Conv} = C x A x$  DeltaT.

Seulement, C dépend de la résistance thermique R<sub>Ray</sub> <sub>Conv</sub> qui elle dépend de C, ce qui demande une double itération entre le coefficient C et la température superficielle. Afin de ne pas plus compliquer la méthode, le coefficient de transfert thermique obtenu avec l'équation (3,1 + 4,1 x v) est maintenu.

Pertes thermiques durant le temps de baignade :

Rappel de la formule :  $Q_{\text{Conv}} = (3.1 + 4.1 \times v) \times A \times \text{DeltaT}$ , en W

 $Q_{Conv} = (3.1 + 4.1 \times 1.5) \times 50 \times (24 - 19.1) \times 8 = 18130 \text{ Wh } (18.13 \text{ kWh})$ 

Pertes thermiques avec la couverture :  $C_{Conv} = 1 / (0.108 + 0.05 + 0.05) = 4.81 W/(m^2.K)$  $Q_{Conv} = (3.1 + 4.1 \times 1.5) \times 50 \times (12.79 - 19.1) \times 16 = 27306 \text{ Wh} (27.31 \text{ kWh})$ 

Pertes thermiques totales pour la journée :  $Q_{Conv} = 18130 + 27306 = 45436$  Wh (45,44 kWh)

변별 Pertes thermiques par transmission.

Rappel de la formule :  $Q_{\text{Trans}} = 1.45 \text{ x A x Ue x G x Delta}$  en W

pour le fond :  $\bar{B} = 50 / (0.5 \times 30) = 3.33$ Ue du fond =  $0.86$  W/(m<sup>2</sup>.K)  $Q_{TransFond} = 1,45 \times 50 \times 0,86 \times 1 \times (24 - 14,1) \times 24 = 14814,36 \text{ Wh} (14,81 \text{ kWh})$ 

Pour les parois :  $U_{\text{parois}} = 1 / (0.23 + (0.015 / 1.2)) = 4.12 \text{ W/(m}^2 \text{K)}$ Ue des parois =  $2,17$  W/(m<sup>2</sup>.K)  $Q_{TransParois} = 1,45 \times (30 \times 1,2) \times 2,17 \times 1 \times (24 - 14,1) \times 24 = 26913,90 \text{ Wh (26,91 kWh)}$ 

Pertes thermiques totales pour la journée :  $Q_{Trans}$  = 14814,36 + 26913,90 = 41728,26 Wh (41,73 kWh)

맨텔 Pertes thermiques par renouvellement d'eau.

Rappel des formules :  $Q_{\text{Renouv}} = (W_{\text{Evap}} + W_{\text{Baiqneur}})$  x DeltaT x 1,163, en W  $W_{EVap} = Q_{Evap} / C$ , en kg (ou litre)

C =  $(2500.64 - 2.0425 \times 24 - 0.003813 \times 24^2) / 3.6 = 680.39 \text{ Wh/litre}$  $W_{\text{Evan}} = 135978,99 / 680,39 = 199,85$  litres

Pertes thermiques totales pour la journée :  $Q_{\text{Renouv}} = (199.85 + 30 \times 5) \times (24 - 15) \times 1,163 = 3661.88 \text{ Wh } (36.61 \text{ kWh})$ 

Bilan des pertes thermiques. 별력

Pertes thermiques totales sur une journée :  $Q_{Evap} = 135978,99$  Wh  $Q_{\text{Ravon}}$  = 79480 Wh  $Q_{Conv} = 45436$  Wh  $Q_{Trans} = 41728,26 \text{ Wh}$  $Q_{\text{Renouv}}$  = 3661,88 Wh  $Q_{\text{Totales}} = 135978.99 + 79480 + 45436 + 41728.26 + 3661.88 = 306285.13 \text{ Wh}$  (306.29 kWh)

Rapport des pertes thermiques :  $\%Q_{\text{Evap}} = 135978,99 / 306285,13 \times 100 = 44,40\%$   $\%Q_{\text{Ravon}} = 79480 / 306285.13 \times 100 = 25.95\%$  $\%$ Q<sub>Conv</sub> = 45436 / 306285,13 x 100 = 14,83%  $\%$ Q<sub>Trans</sub> = 41728,26 / 306285,13 x 100 = 13,62%  $\%$ Q<sub>Renouv</sub> = 3661,88 / 306285,13 x 100 = 1,20%

## Ľ Gains solaires passifs.

Rappel de la formule :  $Q_{\text{solaire}} = A x ((1 - r_{\text{direct}}) x S^* + (1 - r_{\text{diffus}}) x D^*),$  en W

```
Valeur pour le 15 mai (milieu du mois) :
Déclinaison (135 jours) :
Dec = ArcSin(0,398 x Sin(0,985 x 135 - 80)) = 18.53^{\circ}
```
La durée d'ensoleillement du 15 mai étant de 14 h 52 mn le soleil se levant à 4,33 h et se couchant à 19,26 h, heures solaires vrais, la hauteur moyenne du soleil est donc de 34,55° mais comme la couverture n'est retirée qu'à partir de 9,30 h, et qu'elle est remise à 17,30 h (7,30 h et 15,30 h heures solaires vrais) la hauteur moyenne de soleil durant cette période est de 48,16° arrondi à 48°.

Pression atmosphérique du lieu (Mulhouse) :

```
P_{\text{Atm}} = 101325 \text{ x } (1 - 2.26 \text{ x } 10^{-5} \text{ x } 260)^{5.26} = 98232 \text{ Pa}
```
Pression de vapeur saturante à la température moyenne journalière :

Pvs = 2,165 x (1,098 + 19,1 / 100)<sup>8,02</sup> = 16.58 mmHg

HR moven =  $50\%$  (0.5)

 $Pv = Pvs x HR = 16,58 x 0,5 = 8,29$ Masse d'air optique relative :

m =  $98232 / (101325 \times \text{Sin}(48) + 15198.75 \times (3.885 + 48)^{-1.253}) = 1.3$ 

 $E_R = 1 / (0.9 \times 1.3 + 9.4) = 0.095$ 

Facteur de trouble de Linke :

 $B = 0.10$  pour un lieu urbain

 $T_L = 2.4 + 14.6 \times 0.10 + 0.4 \times (1 + 2 \times 0.10) \times \ln(8.29) = 4.87$ 

 $E_{\text{Sol}} = 1367 \times (1 + 0.0334 \times \text{Cos}(360 \times (135 - 2.7206) / 365.25)) = 1337.42 \text{ W/m}^2$ 

Le rayonnement solaire direct sur un plan récepteur normal à ce rayonnement vaut donc :  $I^* = 1337,42 \times EXP(-0.095 \times 1.3 \times 4.87) = 732,93$  W/m<sup>2</sup>

Le coefficient d'incidence moyen sur la période sans couverture est égal à environ 0,73.

Rayonnement solaire diffus :  $D^* = 125 \times \frac{\text{Sin}(48)^{0.4} \times ((1 + \text{Cos}(0)) / 2) + 211.86 \times \text{Sin}(48)^{1.22} \times ((1 - \text{Cos}(0)) / 2) = 111 \text{ W/m}^2}{}$ 

Rayonnement solaire direct :  $S^* = I^* \times C_I$  $S^* = 732.93 \times 0.73 = 535.04$  W/m<sup>2</sup>

Ce qui nous donne en gain solaire passif sans couverture :

Rappel de la formule :  $Q_{\text{solaire}} = 50 \text{ x } ((1 - r_{\text{direct}}) \times S^* + (1 - r_{\text{diffus}}) \times D^*)$ , en W

 $r_{direct} = 0.0203 + 0.9797 \times (1 - \cos(90 - 48))^5 = 0.021$  $r_{\text{diffus}} = 0.06$  $Q_{\text{solaire}} = 50 \text{ x } ((1 - 0.021) \text{ x } 535.04 + (1 - 0.06) \text{ x } 111) = 31407.21 \text{ W } (31.41 \text{ kW})$ Qsolaire sur les 8 heures sans couverture solaire :  $Q_{\text{solaire}} = 31407,21 \times 8 = 251257,68 \text{ Wh} (251,26 \text{ kWh})$ 

Avec la couverture solaire, les gains sont plus faibles mais néanmoins ils existent. En partant du lever du soleil jusqu'au moment où la couverture est retirée, il se passe environ 3 heures, de même le soir quand la couverture est à nouveau sur le bassin jusqu'au moment où le soleil se couche il se passe environ 4 heures. Durant ces 7 heures, le soleil fourni de l'énergie à la piscine qui est malgré tout atténuée par la présence de la couverture. On estime que celle-ci atténue d'environ 60% la récupération des gains solaires passifs. Afin de ne pas prendre en compte la demi heure du lever et du coucher de soleil où il est trop rasant pour apporter une quelconque énergie au plan d'eau, la durée avec la couverture est ramenée à 6 heures. Durant ces 6 heures, la hauteur moyenne du soleil est de pratiquement 19° ce qui correspond à environ 6,30 h ou 17,30 h heures solaires vrais (8,30 h ou 19,30 h heures d'été) ce qui nous donne donc comme énergie : Masse d'air optique relative :

 $m = 98232 / (101325 \times \text{Sin}(19) + 15198.75 \times (3.885 + 19)^{-1.253}) = 2.95$  $E_R = 1 / (0.9 \times 2.95 + 9.4) = 0.083$ Facteur de trouble de Linke :  $B = 0.10$  pour un lieu urbain  $T_1 = 2.4 + 14.6 \times 0.10 + 0.4 \times (1 + 2 \times 0.10) \times \ln(8.29) = 4.87$ 

 $E_{Sol} = 1367 \times (1 + 0.0334 \times \text{Cos}(360 \times (135 - 2.7206) / 365.25)) = 1337.42 \text{ W/m}^2$ 

Le rayonnement solaire direct sur un plan récepteur normal à ce rayonnement vaut donc :  $I^* = 1337,42 \text{ x } EXP(-0.083 \text{ x } 2.95 \text{ x } 4.87) = 405,88 \text{ W/m}^2$ 

Le coefficient d'incidence moyen sur la période avec la couverture est égal à environ 0,32.

Rayonnement solaire diffus :  $D^* = 125 \times \sin(19)^{0.4} \times ((1 + \cos(0))/2) + 211.86 \times \sin(19)^{1.22} \times ((1 - \cos(0))/2) = 79.79$  W/m<sup>2</sup>

Rayonnement solaire direct :  $S^* = I^* \times C_I$  $S^* = 405.88 \times 0.32 = 129.88 \text{ W/m}^2$  $r_{direct} = 0.0203 + 0.9797 \times (1 - \cos(90 - 19))^5 = 0.157$  $r_{\text{diffus}} = 0.06$  $Q_{\text{solaire}} = 50 \text{ x } ((1 - 0.157) \text{ x } 129.88 + (1 - 0.06) \text{ x } 79.79) = 9224.57 \text{ W } (9.22 \text{ kW})$ Q<sub>solaire</sub> sur les 6 heures avec la couverture solaire sachant qu'elle atténue la récupération d'énergie d'environ 60% :  $Q_{\text{solaire}} = 20857,97 \times 6 \times 0.4 = 22138,97 \text{ Wh} (22.14 \text{ kWh})$ 

L'énergie totale récupérée sur la journée est de :

 $Q_{\text{solarie}} = 25125768 + 22138.97 = 273396.65 \text{ Wh} (273.33 \text{ kWh})$ 

Comme ces valeurs sont obtenues par beau temps, il est nécessaire d'appliquer un coefficient de fraction d'insolation  $(C<sub>Insol</sub>)$ . Pour définir ce coefficient de fraction d'insolation, il est nécessaire de calculer l'insolation globale pour une inclinaison de 45° et une orientation de  $0^\circ$ . La moyenne journalière pour C<sub>I</sub> étant d'environ 0,6 et celle de G<sup>\*</sup> est de 504 Wh.m<sup>2</sup> (obtenues avec un tableur)

 $C<sub>Insol</sub> = 134 / (504 \times 14 \times 31 / 1000) = 0.61$ 

134 est la valeur mensuelle pour la ville de Mulhouse et pour le mois de mai (voir tableau plus haut).

Pour le mois de mai, l'énergie récupérée est alors de : 273396,65 x 0,61 = 166771,96 kWh (166,77 kWh)

Ш Résultats du bilan thermique.

Les besoins thermiques nécessaires pour éviter la baisse de température de l'eau de la piscine sont de : Besoins = 306285,13 - 166771,96 = 139513,17 Wh (139,51 kWh) Ce qui donne pour le mois de mai un besoin total de :  $B_{\text{Total}} = 139,51 \times 31 = 4324,81 \text{ kWh}$ 

Comme il est dit plus haut, les capteurs sont des capteurs plans orientés plein sud et inclinés à 45°. Ce qui nous donne avec une fraction d'insolation de 0,61 : 504 x 0,61 = 307,44 Wh/m<sup>2</sup> (0,3 kWh/m<sup>2</sup>) Pour la journée sur 14 heures : 307,44 x 14 = 4304,16 Wh (4,3 kWh) Et sur le mois de mai : 4304,16 x 31 = 133428,96 Wh (133,43 kWh) (la valeur doit être de 134 kWh/m², celle de la ville de Mulhouse pour le mois de

mai, le résultat diffère légèrement ceci étant dû au jeu des arrondis) En estimant un rendement capteur moyen journalier de 0,70 pour le mois de mai, la valeur utilisable est alors de :  $Q_{\text{Util}} = 134 \times 0.70 = 93,80 \text{ kWh/m}^2$ 

Partant de cette valeur, la surface de capteurs nécessaire est égale à :

 $S_{\text{Canteur}} = 4324,81 / 93,80 = 46,10 \text{ m}^2$ 

Ce qui nous donne en nombre de panneaux de dimension 1 x 2,5 m :

 $46,10 / 2,5 = 18,44$  soit arrondi à 18 panneaux solaires de 2,5 m<sup>2</sup> ce qui représente 90% de la surface du bassin.

Cette surface de capteur est très importante et va produire beaucoup d'énergie durant les mois chauds, il est donc plus prudent de la réduire.

Cette énergie nécessaire au maintien de la température de l'eau à 24 °C représente en fioul et gaz naturel avec une chaudière ayant un rendement de 90% un besoin de :

Fioul =  $4324.81 / (10.25 \times 0.9) = 469$  litres

 $Gaz = 4324.81 / (10.56 \times 0.9) = 455$  m<sup>3</sup>.

Pour les apports thermiques, les calculs ont été réalisés pour 6,30 h (avec couverture) et 9,30 h (sans couverture) heures solaires vrais moyennes. Les valeurs indiquées sont des valeurs mensuelles en kWh. La différence, pour le mois de mai, entre l'exemple ci-dessus et les valeurs indiquées dans le tableau ci-dessous est due à l'utilisation d'un tableur, au jeu des arrondis dans l'exemple et de certaines valeurs moyennes utilisées dans ce tableur mais on peut constater qu'elles sont malgré tout très proches.

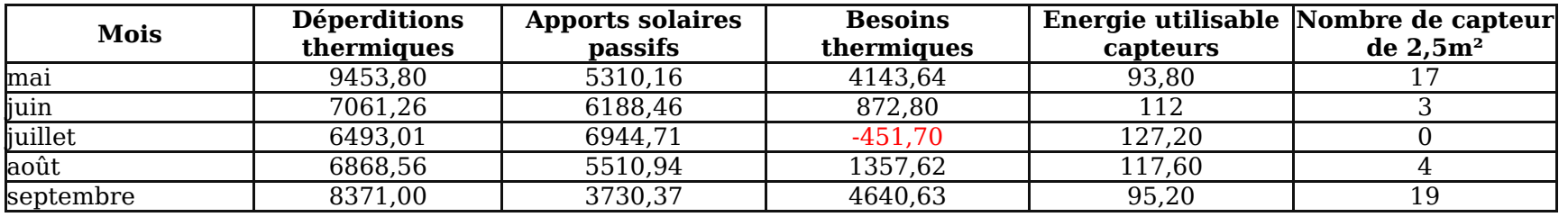

Nous pouvons voir dans le tableau que le mois de juillet n'a absolument pas besoin d'apports thermiques, les gains solaires passifs suffisent au maintien de la température. Mais avec 127,20 kWh/m², si le choix porte sur 17 panneaux de 2,5 m², ces capteurs vont produire une énergie de :

 $Q_{\text{canteurs}} = 127,20 \times 17 \times 2,5 = 5406$  kWh

Energie qu'il faudra dissiper afin d'éviter des dommages à l'installation.

# **Le plancher solaire direct ou PSD.**

Le PSD est un procédé de stockage de l'énergie solaire directement dans la dalle béton du logement qui doit avoir, pour offrir un bon volume de stockage, une épaisseur de 10 à 20 cm d'épaisseur avec une moyenne de 15 cm. L'eau glycolée en provenance des capteurs solaires apporte l'énergie récupérée directement dans la dalle que cette dernière emmagasine et la restitue plus tard avec un décalage plus ou moins grand dans le temps, dû à l'inertie (fonction de l'épaisseur et de la chaleur massique du béton) et à la température ambiante du logement. La définition nettement plus précise pour caractériser le terme d'inertie est le "temps de réponse thermique" mais comme la profession utilise le mot "inertie" nous allons continuer à l'utiliser tout au long de cette page. L'avantage du PSD est le plus faible coût de stockage de l'énergie solaire mais le problème dans ce type d'installation est bien évidemment l'inertie que provoque la forte épaisseur de dalle. L'inconvénient majeur de ce type d'installation est l'impossibilité de réguler finement la température et le concept de température réduite durant la nuit est inapplicable. Utilisons un petit exemple pour avoir une idée de l'inertie d'une dalle de 15 cm d'épaisseur.

Afin de rester dans une certaine simplicité, il est nécessaire d'adopter des hypothèses de départ. Pour être plus rigoureux, il serait nécessaire d'utiliser un outils informatique :

- La température d'ambiance du local reste constante, ce qui est faux car les déperditions thermiques continues d'exister.

- Les apports thermiques internes sont inexistants, ce qui est faux car la présence des occupants et leurs activités génèrent de la chaleur.

- La circulation de l'eau glycolée s'arrête à l'instant zéro, l'énergie solaire ne permettant plus de maintenir ou d'augmenter la température de la dalle.

- Les émissions thermiques se font majoritairement vers le haut, ce qui est faux car elles se font aussi vers le bas et les cotés et sont fonction de l'épaisseur et de la résistance thermique de l'isolant en sous face et en bouts de dalle.

- La température dans la dalle est unique en tous points, ce qui est faux car elle décroît progressivement du plan des tubes vers le haut et le bas.

Valeurs :

Chaleur massique du béton, 0,2 Wh/(kg.K)

Masse volumique du béton, 2300 kg/m<sup>3</sup>

Chaleur massique de l'eau, 1,163 Wh/(kg.K)

Pas VZ10 dans toute la dalle

Surface totale de la dalle, 100 m²

Coefficient surfacique d'échange thermique, 11,6 W/(m².K)

Diamètre des tubes, 13-16 mm

Température d'ambiance du logement, 20 °C

Température du plancher à l'instant zéro, 30 °C

\nLa masse de béton au m² est de :  
\n
$$
M = 2300 \times 0,15 = 345 \text{ kg/m²}
$$
  
\nVolume d'eau contenu dans 1 mètre de tube :  
\n $V = 6,5^2 \times 3,14 / 1000 = 0,132 \text{ litre/ml}$   
\nLe pas est un VZ10 :  $V = 10 \times 0,132 = 1,32 \text{ litres}$   
\nLa constante de temps de refroidissement est alors de :  
\n $C_t = (345 \times 0,2 + 1,32 \times 1,163) / 11,6 = 6,08 \text{ heures}$   
\nDans ce cas, le refroidissement du plancher, à température d'ambiance constante, se traduit par la relation suivante :  
\n $Tp = Ti + (Tp_0 - Ti) \times EXP(t / C_t)$   
\noù :  
\n $Tp = St$  la température movement du plancher au moment t\n

Ti est la température d'ambiance de la pièce, température considérée comme constante dans le temps

Tp0 est la température du plancher à l'instant zéro, celui où l'eau arrête de circuler et que le plancher commence à refroidir

EXP est la fonction inverse de Ln  $(e^x)$  ou  $e^x$  sur les calculatrices)

t est le temps défini pour connaître la température du plancher

La température du plancher à un temps égal à la constante de refroidissement sera de :

 $Tp = 20 + (30 - 20) \times EXP(-1) = 23.68 \degree C$ 

Partant de là, il est possible de connaître au bout de combien de temps une température pour le plancher sera atteinte en construisant la formule inverse :

 $t = ABS(ln((Tp - Ti)/(Tp_0 - Ti)) \times C$  t

ln étant le logarithme népérien

Combien de temps faudra t-il pour avoir le plancher à 21 °C ?

 $t = ABS(ln((21 - 20) / (30 - 20)) \times 6,08 = 14$  heures

Comme la température ambiante n'est pas constante car si on considère que l'énergie solaire à fini d'alimenter le plancher en fin de journée, la nuit arrive et la température extérieure baisse ce qui augmente les déperditions thermiques le temps de refroidissement sera un peu plus faible mais on voit tout de même que plus de 10 heures sont nécessaires pour que le plancher refroidisse de 9 °C. En admettant que l'eau s'arrête de circuler à 16 heures durant une journée du mois de mars, la température ambiante ne descendra pas avant minuit à 1 heure du matin ce qui peut poser problème dans les chambres pour dormir en confort.

Pour s'affranchir de ce problème, il est possible d'avoir recourt à l'hydro accumulation (stockage de l'énergie dans l'eau). Quelle contenance d'eau serait nécessaire pour égaler l'énergie stockée dans la dalle béton sachant que le plancher chauffant traditionnel a une épaisseur de 6 cm où de l'énergie solaire va aussi y être stockée bien sûr.

Tout d'abords, calculons le volume de béton de la dalle :

 $V_{\rm Béton} = 100 \times 0.15 = 15 \text{ m}^3$ Volume de la chape de 6 cm :  $V_{\text{Béton}} = 100 \text{ x } 0.06 = 6 \text{ m}^3$ Différence de volume, 9 m<sup>3</sup>. La capacité de stockage de la dalle due à la différence d'épaisseur est donc de :  $C = 9 \times 2300 \times 0.2 = 4140$  W/K Voyons maintenant le volume d'eau nécessaire :  $V_{\text{eau}} = 4140 / 1.163 = 3556$  litres Ce qui donne, par exemple, comme hauteur de ballon pour un diamètre de 1,5 m : h =  $3,556$  /  $(0.75<sup>2</sup> \times 3.14)$  =  $2.01$  m où il faut bien évidement ajouter l'épaisseur de l'isolant. Avec un ballon de 3500 litres, on stocke autant d'énergie que dans une dalle en béton mais on peut ainsi réguler les émissions thermiques et avoir une intermittence relativement correcte puisque la chape a une épaisseur de seulement 5 à 6 cm d'où une inertie assez faible par rapport à une dalle en béton, comparaison : La masse de béton au m<sup>2</sup> est de :  $M = 2300 \times 0.06 = 138 \text{ kg/m}^2$ 

La constante de temps de refroidissement est alors de :

C T =  $(138 \times 0.2 + 1.32 \times 1.163) / 11.6 = 2.51$  heures

Combien de temps faudra t-il pour avoir le plancher à 21 °C ?

 $T = ABS(ln((21 - 20) / (30 - 20)) \times 2,51 = 5,78$  heures.

Comme dit plus haut, les déperditions thermiques augmentent en fin de journée ce qui réduit le temps de refroidissement et permet donc d'avoir un décalage tout à fait correct qui sera d'environ 3,30 heures à 4 heures.

# **Mise en oeuvre.**

## *Outils.*

Un classeur Excel, **solaire.zip**, est disponible en téléchargement où il suffit de renseigner certains champs pour obtenir les résultats.

#### T. *Raccordement hydraulique.*

Le raccordement des capteurs solaires vers l'échangeur devra être réalisé en tubes cuivre et non pas en matériaux synthétique (rétube, instaflex, etc...) en raison des fortes températures atteintes au niveau des capteurs (+ de 200°C à l'arrêt). Les brasures seront faites en brasage fort (Castolin 800 ou similaire) et non à l'étain (à proximité des capteurs car au niveau du ballon, il n'y a pas de problème).

Le cheminement des tuyaux devra être le plus court possible avec une légère pente ascendante vers les capteurs si ils se trouvent en point haut. Une purge manuelle sera laissée au point le plus haut de l'installation solaire. Je conseille, si cela est réalisable, de faire en sorte que le point le plus haut ce situe dans les combles ou le grenier. De cette manière, si une purge doit être faite, l'accès sera plus aisé et moins dangereux, l'idéal étant de descendre une conduite supplémentaire d'un diamètre de 12mm partant du point le plus haut et allant en chaufferie afin de permettre une purge et une récupération du fluide plus facile. Avec l'achat des capteurs solaires des pièces de raccordement sont fournies, il faut les préférer à d'autres pièces du commerce car elles sont étudiées et adaptées aux conditions de fonctionnement. Utiliser des raccords à joint conique car le fluide caloporteur est agressif pour certains caoutchoucs. Si il est nécessaire, pour des raisons techniques et des facilités de raccordement, d'utiliser des flexibles, n'utiliser que des flexibles entièrement en cuivre ou inox annelés. L'utilisation de conduites ou raccords en galvanisé est à proscrire car production d'électrolyse. La sortie du toit des conduites peut se faire par une tuile chatière.

### *Isolation des conduites.* щ

L'isolation utilisée devra résister aux amplitudes thermiques (-25°C à + 200°C dans la zone des capteurs). Elle devra aussi résister aux UV, aux intempéries et à l'agression des becs des volatiles. L'épaisseur devra être assez forte (supérieure au diamètre des conduites quelle isole), d'un coefficient Lambda de 0,04 W/m K maxi. Dans sa partie extérieure elle devra être protégée par une enveloppe en tôle d'aluminium ou d'inox et étanchée au silicone.

La nature de l'isolation peut être en Armaflex, en laine de verre ou tout autre isolant correspondant à ces critères.

# *Mitigeur thermostatique.*

Le but d'une installation solaire est de stocker le maximum d'énergie, il ne faut donc pas limiter la T° maxi du ballon de stockage comme on le fait pour un ballon ECS de chaudière. Le problème est que la T° peut atteindre les 90°C, il y a donc danger de brûlures lors d'un soutirage. La mise en place d'un mitigeur thermostatique est fortement recommandé voir même obligatoire, surtout si de jeunes enfants occupent le logement.

### 13 *Lire anti-thermosiphon.*

Une lire est à confectionner (10 x le diamètre de la conduite) sur le départ du ou des ballons de stockage (voir schéma ci dessous). Ceci afin d'éviter une mise en place d'un effet de thermosiphon laminaire à l'intérieur même des conduites ce qui entraînerait des déperditions inutiles. Le phénomène est le suivant ; le fluide en contact avec les parois de la conduite va se refroidir donc s'alourdir et descendre dans le ballon mais dans le même temps, au centre de la conduite le fluide plus chaud va s'élever car plus léger et un thermosiphon laminaire va se mettre en place.

## *Étiquetage du fluide.* E.

Il y a 2 types de fluide caloporteur généralement utilisés, donc il est impératif de ne pas les mélanger d'où la précaution d'étiqueter l'installation avec le type de fluide utilisé. Une astuce, est d'utiliser le bidon de livraison comme récipient de récupération sous la soupape en protégeant l'étiquette avec quelques bandes de scotch afin que des projection ne viennent pas altérer l'écriture.

## E. *Pose des capteurs.*

Pour la pose des capteurs, il est bon de mettre une très légère pente vers les conduites d'alimentation et ceci afin de favoriser la purge de l'air lors du remplissage et de faire en sorte que la vapeur soit de suite condensée lors du démarrage du circulateur après un temps d'arrêt. Apporter un soin tout particulier au sens de pose car la sonde de T° doit être raccordée du coté où arrive le tuyau du serpentin de façon à prendre le plus tôt possible la T° la plus haute.

# *Certaines précautions.*

*-* Si les capteurs sont équipés d'un purgeur automatique, il ne doit être ouvert que lors du remplissage, donc penser à le fermer car lors de la phase de vaporisation des capteurs, le fluide vaporisé va sortir par celui-ci. Une vanne doit être posée sous ce purgeur pour assurer une réelle fermeture.

- Veiller à faire le remplissage le soir ou le matin de bonne heure car en pleine journée les capteurs fonctionneront aussitôt rempli d'eau et le réglage de la pression sera impossible à faire.

- Ne pas remplir l'installation avec le fluide caloporteur la 1ère fois car si il y a une fuite, il sera difficile à récupérer. Il est donc prudent de faire les essais à l'eau claire.

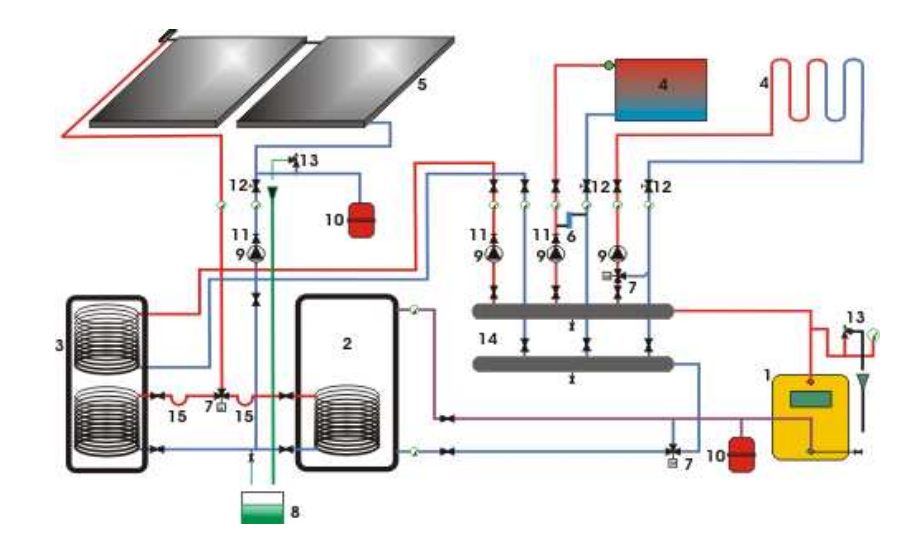

- 1 Chaudière fioul/gaz 2 Ballon tampon 3 Ballon de production ECS 4 Émetteur (radiateurs/plancher chauffant) 5 Capteurs solaires 6 Soupape différentielle
- 7 Vanne 3 voie
- 8 Vase de récupération du fluide caloporteur
- 9 Circulateur 10 Vase d'expansion 11 Clapet anti-thermosiphon 12 Vanne d'équilibrage 13 Soupape de sécurité 14 Collecteurs
- 15 Lyre anti-thermosiphon (10 x diam. du tube)

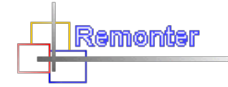

# **Chauffe eau solaire en thermosiphon.**

Le chauffe eau solaire en thermosiphon est un système efficace et sans coût de fonctionnement car il n'a ni besoin de circulateur ni besoin de régulation. De ce fait, son amortissement sera plus rapide. Seule contrainte à ce système, les capteurs doivent être à un niveau inférieur au ballon d'ECS. Le thermosiphon est bien connu, son fonctionnement résulte de la différence de densité du fluide caloporteur due à la différence de température entre les capteurs et le ballon d'ECS. La différence de hauteur entre le haut des capteurs et le bas du ballon devra être de 0,5 m minimum pour garantir une bonne mise en place de la pression (ou charge) hydro-motrice. Cette pression hydro-motrice est égale à :

 $P = H x (M<sub>fr</sub> - M<sub>fd</sub>)$ 

 $P =$  pression hydro-motrice disponible en mmCE

H = différence de hauteur en mètre entre l'axe des capteurs et l'axe du ballon d'ECS

 $M_{fr}$  = masse du fluide à la température la plus basse (retour capteurs)

 $M_{\text{fd}}$  = masse du fluide à la température la plus haute (départ capteurs)

Pour l'eau claire, voir le tableau à la page "**Formules/Tableaux**", pour l'eau glycolée la masse est fonction du pourcentage d'antigel dans l'eau. A voir avec le fournisseur. Mais comme le calcul s'effectue avec un écart de masse, les valeurs de l'eau claire peuvent être utilisées sans grand risque d'erreur.

## as, *Valeurs pour le dimensionnement.*

L'installation est généralement calculée pour un débit de 0,7 litre/minute par m<sup>2</sup> de capteur soit environ 42 l/h/m<sup>2</sup>. La chute de température départ/retour est en moyenne de 20°C.

Les températures de fonctionnement peuvent être prises à 80°C pour le départ et donc avec une chute de 20°C à 60°C pour le retour, mais afin de permettre une marche à des températures plus faibles (en inter saison par exemple) elles pourront être prisent de façon plus défavorable pour le calcul de la pression hydro-motrice, à 65/45°C.

Le rapport J/Z sera fonction de la configuration de l'installation et pour une première approche être de 35/65% (65% pour Z pour tenir compte des pertes de charge des capteurs et du ballon si elles ne sont pas connues).

### *Recommandations.* ٦B.

*-* Afin de limiter au maximum les pertes de charge, ennemies premières du système en thermosiphon, les capteurs doivent être de préférence en montage Tickelmann (voir dessin ci-dessous) plutôt qu'en montage en S.

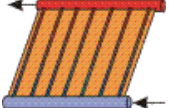

- Aucun contre pente ne doit être faite car elle a pour effet de couper le thermosiphon.
- La pente doit toujours être ascendante vers le ballon, éviter les poses à niveau.
- La purge de l'air sera faite par le vase d'expansion ouvert situé au dessus du ballon d'ECS (voir croquis pour exemple).
- Le ballon d'ECS doit être de préférence à double enveloppe plutôt qu'à serpentin ceci toujours pour limiter les pertes de charge.
- Les conduites doivent être isolées.
- Les coudes doivent être de préférence effectués à l'aide d'une cintreuse pour avoir un rayon le plus grand possible.

## *Exemple de calcul.* 耳

- Longueur de la conduite de départ capteurs/ballon, 6,5 m
- Longueur de la conduite de retour ballon/capteurs, 7 m
- différence de hauteur axe capteurs/axe ballon, 5,80 m
- Rapport J/Z, 35/65%
- Surface des capteurs, 5m²
- Débit, 42 l/h/m²
- Température de départ capteurs, 65°C
- Température de retour capteurs avec une chute de 20°C, 45°C
- Masse volumique de l'eau à  $65^{\circ}$ C, 980,48 kg/m<sup>3</sup>
- Masse volumique de l'eau à  $45^{\circ}$ C, 990,16 kg/m<sup>3</sup>
- Pression hydro-motrice disponible en mmCE :
- $P = 5.8 \times (990.16 980.48) = 56.14$
- Valeur de J en mmCE/m :
- $I = 56,14 \times 0,35 / (7 + 6,5) = 1,45$

Le diamètre des conduites doit être choisi par approximations successives de façon à ne pas excéder 1,45 mmCE/m. Pour faciliter les calculs on peut utiliser le classeur Excel "**Pertes de charge.xls**".

Donc, en entrant les paramètres suivants :

débit =  $42 \times 5 = 210$  l/h

conduites en cuivre

température de départ du fluide, 65°C

DeltaT, 20°C

et en procédant par approximation, on trouve le diamètre de 26x28 qui donne la valeur immédiatement inférieure à 1,45 de 0,84 mmCE/m. Avec cette valeur, le débit réel sera forcément supérieur à celui calculé, donc, en augmentant le débit par approximation, on trouve le débit de 288 l/h, ce qui nous donne un débit de 57,6 l/h/m².

Plus la température départ capteurs sera élevée, plus la différence de masse volumique le sera aussi ce qui augmentera la pression hydro-motrice et donc le débit. Le volume d'échange thermique au niveau du ballon étant proportionnel à l'écart moyen des températures entre la température moyenne du fluide caloporteur et la température moyenne de l'eau chaude sanitaire, ce volume d'échange augmentera avec le débit car l'augmentation de ce dernier va induire une chute de température plus faible et donc augmenter l'écart moyen.

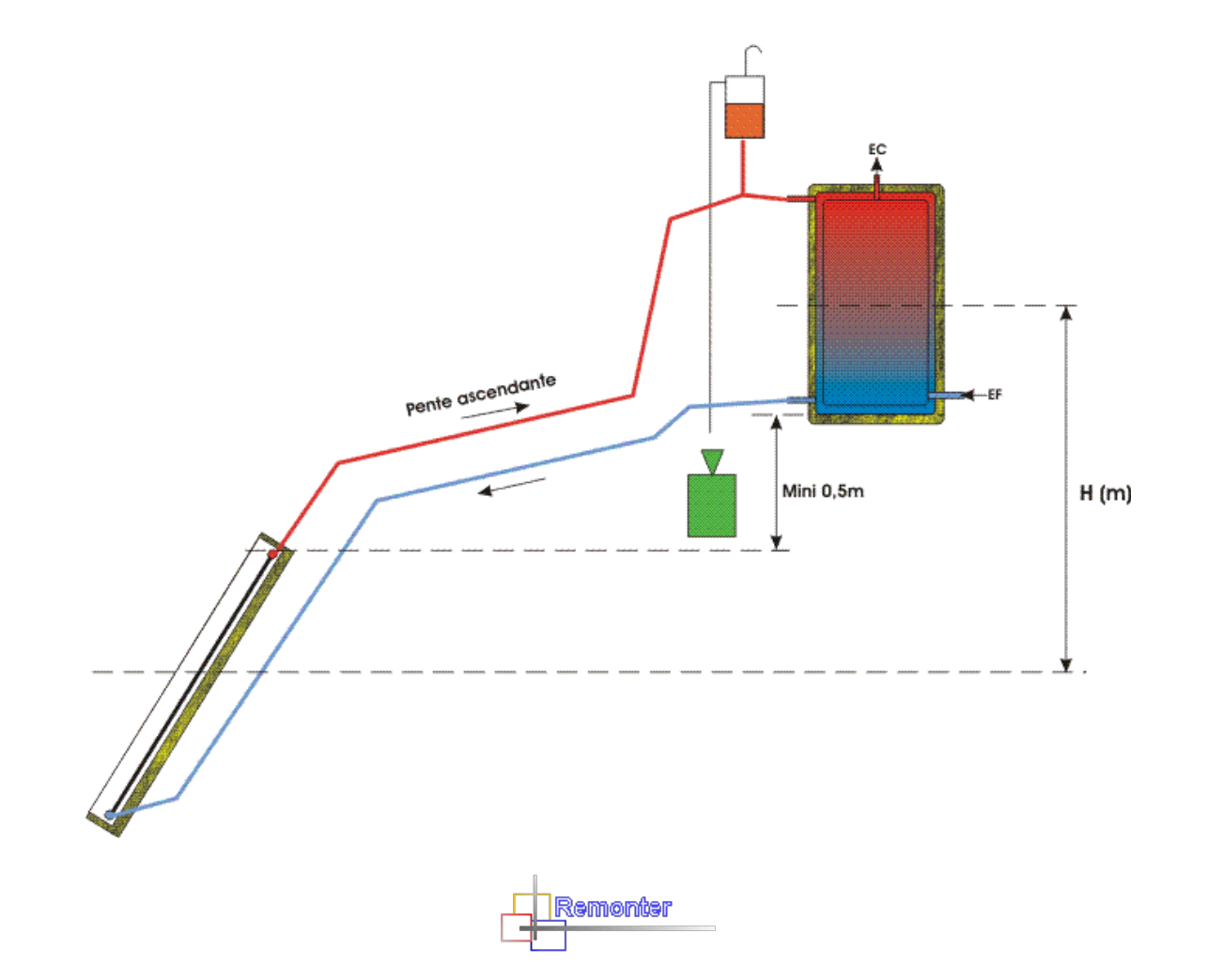